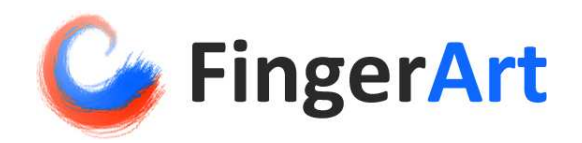

Sean Liu & Grace Li 6.111 Fall 2008 Final Project December 10, 2008

### **Abstract**

In recent times there has been a proliferation of programs which aid in editing, coloring, and creation of art. Generally these programs utilize the traditional inputs of either a tablet or mouse. FingerArt is also an art creation program, except that it allows users to interact in the most natural way – using their fingers. With a combination of video camera recognition and paint mixing ability, FingerArt allows for an intuitive and natural paint simulation experience, allowing artists to utilize their most proficient painting tool: their hands.

## **Table of Contents**

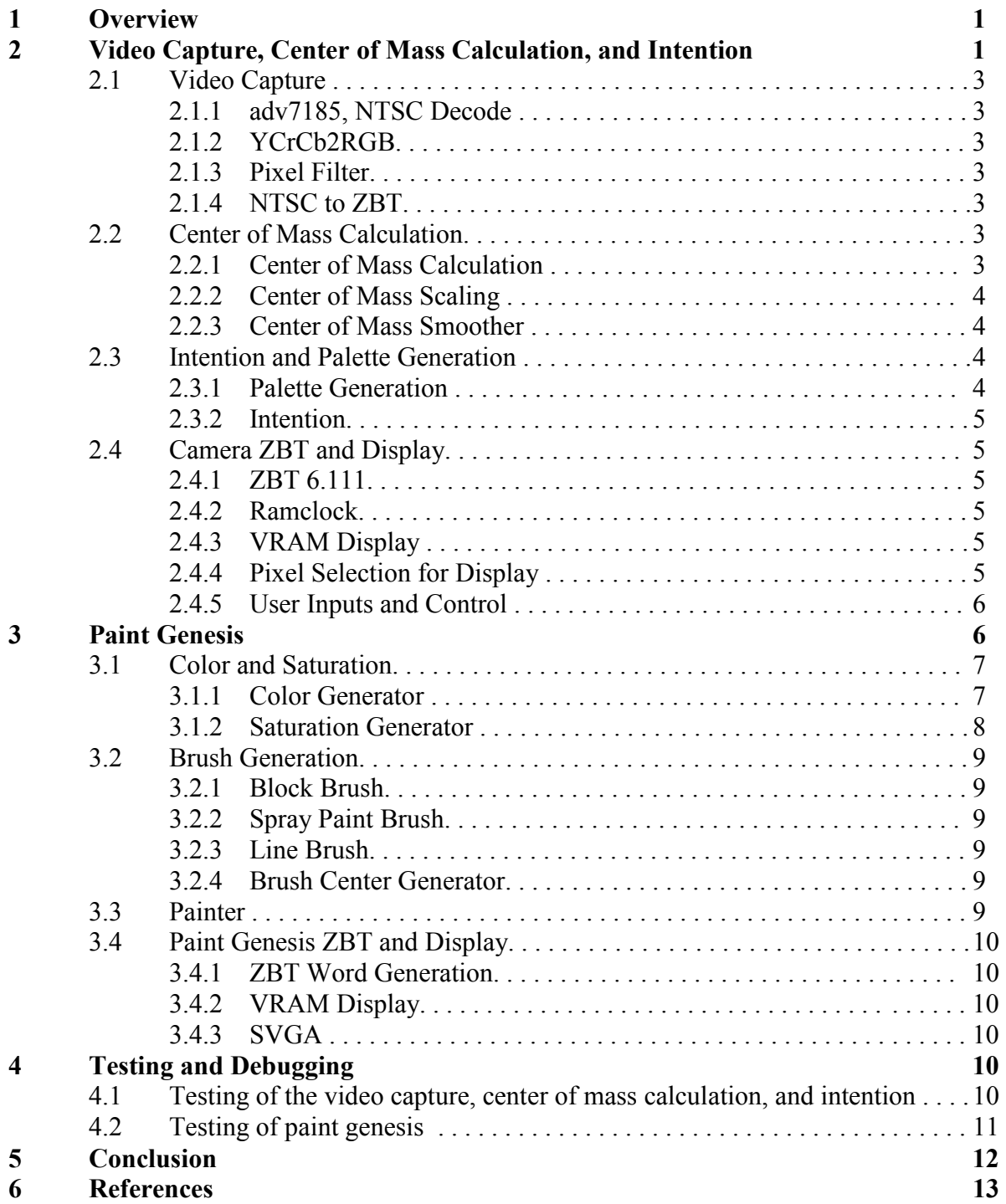

# **List of Figures**

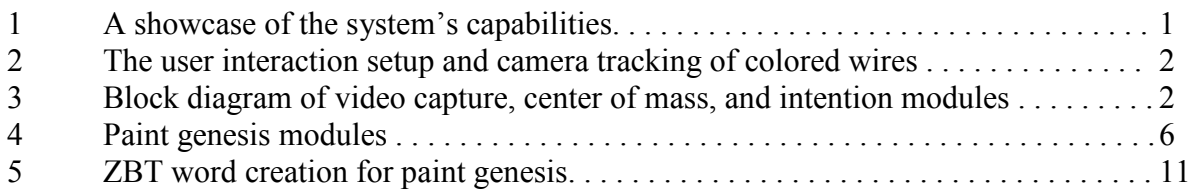

## **List of Tables**

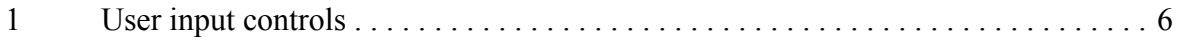

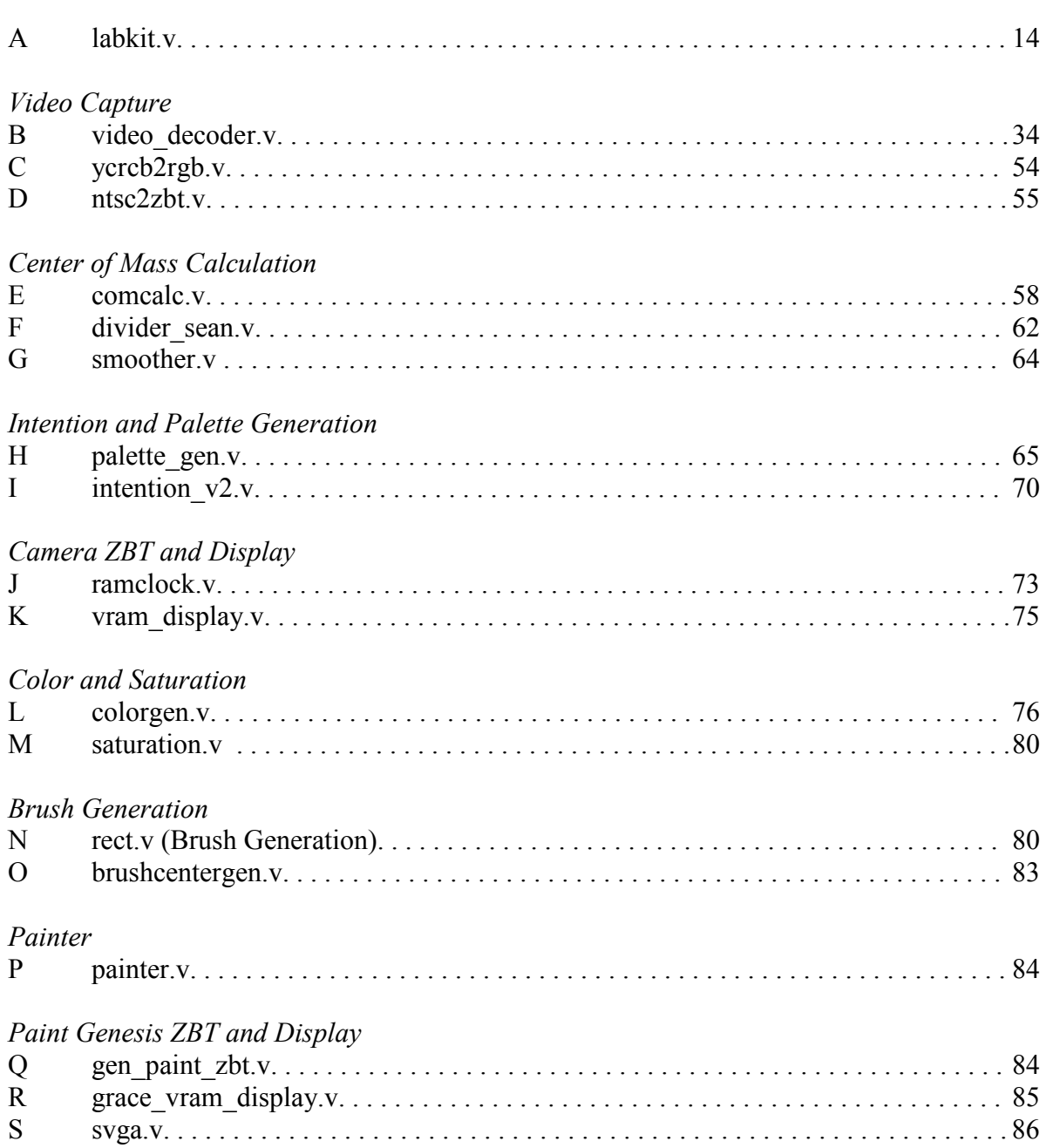

# Appendices

# **1 Overview**

FingerArt provides a method for artists to virtually paint using their hands and fingers, the most proficient tools available. Our goal is to simulate a natural painting style environment, in which artists can mix colors, change brushes, control saturation, and paint the canvas.

Located on one side of the screen is a color palette, which the artist can virtually dip his or her hands into much like an artist dips their brush into paints. Like a real painter, the artist can mix colors and saturate their brush with different amounts of paint depending on how long they leave their hands in the virtual paint. Saturated brushes leave dense strokes, while dry brushes leave light strokes and allow more of the underlying picture to come through. The more saturated the brush, the longer the paint on the paintbrush lasts.

A camera keeps track of the location of the artist's hand, which serves as his or her brush. The goal is to simulate a real canvas for the artist through the color palette, paint saturation, brush selection, and brush orientation. The user wears a black glove and two colored wire rings. These two rings represent the two corners of the brush. Much like brushes are often thin and wide, the user can twist their hand to control the orientation of the brush during the stroke for thick and thin strokes. A picture showcasing the capabilities of our system is shown below in Figure 1. Our hope is that artists find our system to be a fun, intuitive, and natural way to paint virtually without the hassle of dealing with the mess of real paint.

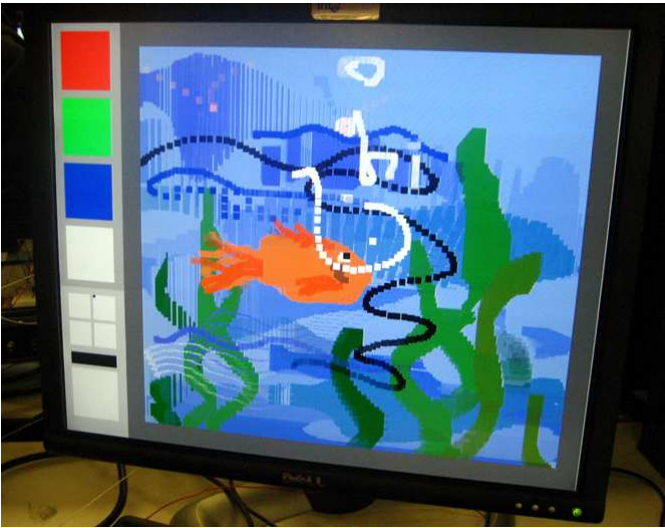

Figure 1: A showcase of the system's capabilities.

## **2 Video Capture, Center of Mass Calculation, and Intention**

Created by Sean Liu, the purpose of the video capture, center of mass calculation, and intention modules is to identify the location, orientation, and intention of the user's hands. These modules serve as the interface for the user to control the paintbrush and indicate the actions of absorbing, painting, and switching brushes.

The user interacts with the system by wearing two colored wire rings – red and green – on a black-gloved hand, and moves his or her hand over a dark surface to control a virtual brush displayed on the screen. This setup is shown in Figure 2. The camera module tracks the colored rings by using color video and filtering out pixels below a threshold RGB value. The pixels that pass are then averaged for both a red and green center of mass. This center of mass is then scaled so that the entire area of the screen is reachable, but this has the effect of allowing only discrete changes in the center of mass. Following this, the scaled centers of mass are smoothed through averaging over the last eight values to create continuous brush strokes. Finally, a GUI is created, which allows the user to signal whether they want to absorb colors, change brushes, or paint on the screen. Figure 3 shows the modules involved in video capture, center of mass calculation, and intention.

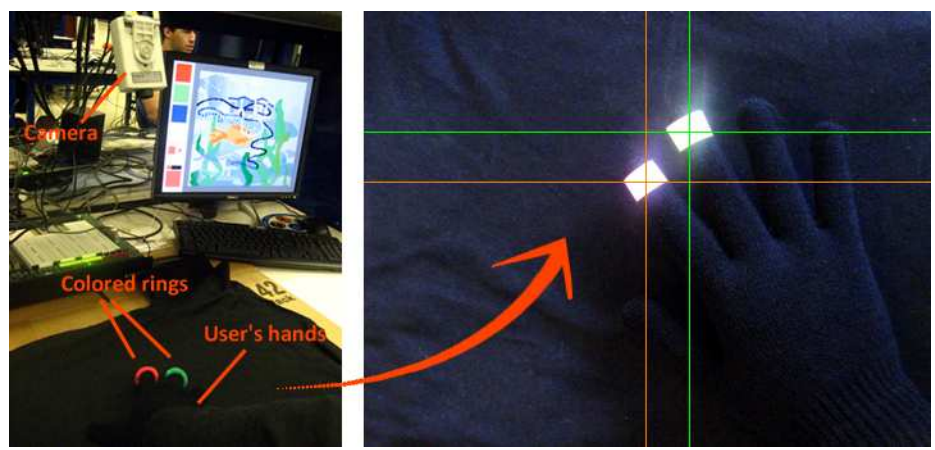

**Figure 2**: The user interaction setup and camera tracking of colored wires.

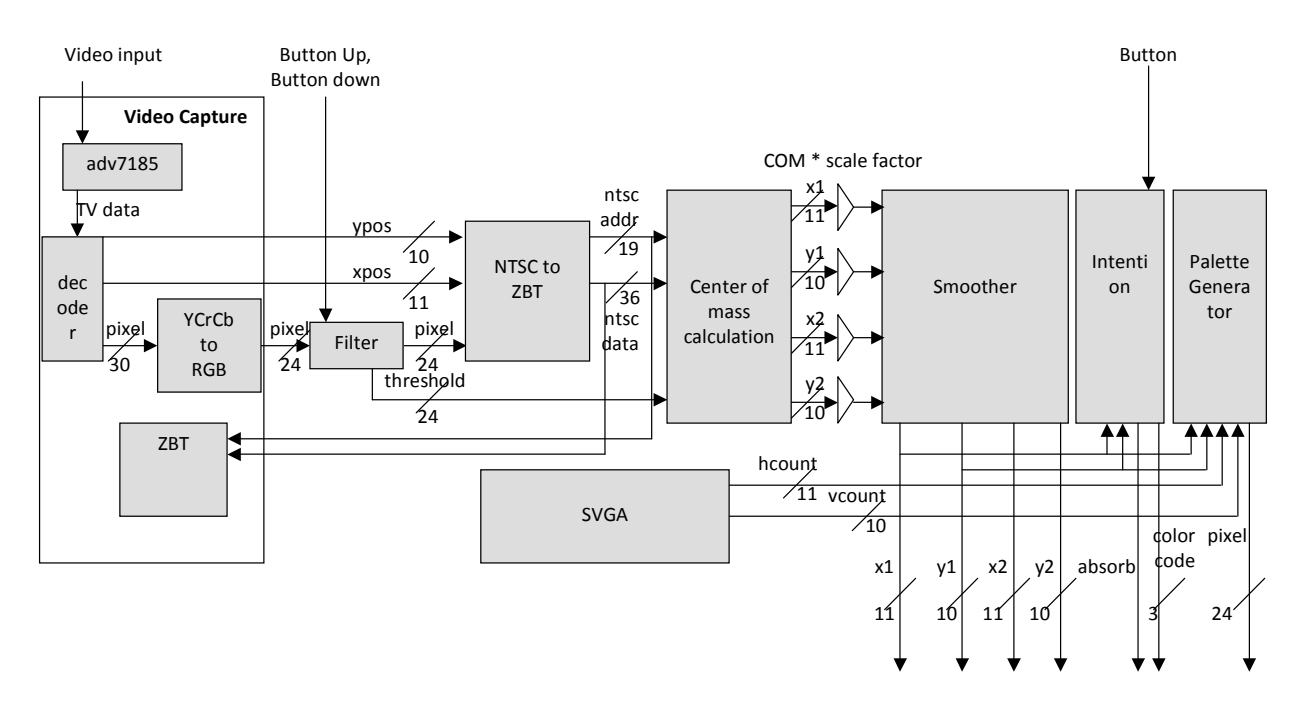

**Figure 3**: Block diagram of video capture, center of mass, and intention modules.

## **2.1 Video Capture**

### *2.1.1 adv7185, NTSC Decode*

The adv7185 and NTSC Decode modules wire the FPGA to the camera and set the appropriate TV-in signals and clock. The decoder processes data from the camera, encoded in the NTSC format, in order to extract the luminance and chrominance values, and one pixel's data is outputted per clock cycle. The 6.111 staff provided these modules and no modifications were necessary.

### *2.1.2 YCrCb2RGB*

YCrCb2RGB takes a color in the luminance, chrominance space and maps the color to the red, green, and blue space. This process happens prior to writing to ZBT such that the ZBT read code can be reused for both the camera display and the canvas display, as the canvas process and paint genesis is done with RGB. Conversion to RGB is also required to occur early in the processing stage, as the pixel filtering and all subsequent camera processing is based on RGB values. The 6.111 staff provided this module and no modifications were necessary.

### *2.1.3 Pixel Filter*

The pixel filter allows the user to set a threshold for pixels to accept or reject. Each clock cycle a pixel is passed in from the YCrCb2RGB module. If any of the red, green, or blue values of a given pixel has a value greater than the threshold set by the user, then the pixel is passed through unchanged. Otherwise it is outputted as black. The threshold is adjustable by the user using the up and down buttons, which enables easy testing and calibration depending on different lighting environments. The module monitors the button signals and every clock cycle looks for transitions from zero to one, which indicates the user has pressed a button. Up button presses move to a higher threshold (i.e. one that gets closer to 8'hFF which only allows truly green and truly red pixels pass), and down buttons move to a lower threshold (i.e. one that gets closer to 8'h00, which lets all pixels through).

### *2.1.4 NTSC to ZBT*

The ntsc to zbt module takes in 18 of the 24 filtered pixel bits and creates ZBT words consisting of two pixels, or 36 bits. Every other clock cycle, ntsc\_to\_zbt outputs a completed word. The 6.111 staff provided the original code for black and white display, with ZBT words consisting of four 8-bit black and white pixels per ZBT word. The code was modified to store an expanded 18-bits per pixel and therefore two pixels per word, as described above. Although the primary focus of this module is to generate the ZBT words to be written to the RAM, it also serves the secondary purpose of synchronizing the video input clock with the system clock. For this reason, the synchronized ZBT words that are outputted by this module are also used for the center of mass calculations, which are clocked using the general system clock.

## **2.2 Center of Mass Calculation**

### *2.2.1 Center of Mass Calculation (comcalc)*

The comcalc module calculates the two centers of mass that represent the location of the red and green rings which are worn by the users, and indicate the two endpoints of the virtual brush. The module takes in a ZBT word from the ntsc\_to\_zbt module, which is actually two pixels worth of

color information at a time. The module therefore only performs calculations every other clock cycle, when the ntsc to zbt module provides two different outputs. First, the comcalc module verifies that the color information for both pixels in the inputted word are nonzero. A nonzero pixel indicates that its RGB values were above the threshold set by pixelfilter, and are therefore likely to represent the colored wire rings worn by the user. The requirement that both pixels are nonzero makes the system more robust against noise. However, even with the pixel filter, some speckles of noise in clumps of area greater than one pixel continue to be caught by the camera. Generally, however, the noise area is just a single pixel, and so does not fulfill the requirement that the information for both pixels be nonzero. Thus, these single noise pixels are not picked up by the comcalc algorithm.

Next, the comcalc module determines if the pixels belong to the red center of mass or the green center of mass. This is done using the threshold set by the pixelfilter. If the red in the RGB of the pixel exceeds the threshold, then the pixel is considered to contribute to the red center of mass, otherwise, it contributes to the green center of mass. Running sums are then kept for the x and y coordinates of both the red and green pixels. A divider module is then implemented for the final averaging division. Once every 1/60 of a second, the comcalc module outputs a new center of mass. The divider used in this module is generated by the Xilinx tools.

### *2.2.2 Center of Mass Scaling*

The camera screen resolution is only 720 by 480, which makes it impossible to reach the entire screen width of 800 by 600 if we do a one to one mapping of pixels. For this reason, the centers of masses are scaled: the x coordinate is multiplied by 9/8 and the y coordinate is multiplied by 11/8. The denominator of both fractions was specifically chosen to be 8, such that the division could be a simple bit shift.

### *2.2.3 Center of Mass Smoother*

One side effect of the center of mass scaling is that the center of mass movement appears very discrete, which is problematic if we want continuous brush strokes. To address this challenge, we use a center of mass smoother. The smoother outputs the average over the last N centers of mass (parameterized module). In our implementation, the module keeps track of the last eight centers of mass using a circular buffer. The module also stores the current sum of the centers of mass, such that a quick bit shift can output the average. Every time a new center of mass is passed into the module, the running sum is decreased by the oldest center of mass in the circular buffer, and the new value is added to the center of mass running total.

## **2.3 Intention and Palette Generation**

### *2.3.1 Palette Generation*

The palette gen module generates the graphical user interface for the user. It takes in the hcount and vcount of the current pixel set by the SVGA module, and determines whether or not this pixel is part of the palette. The module is given many GUI parameters, which allow for easy and rapid adjustment of the palette. By varying the GUI parameters, the system could be quickly configured to show either more or fewer colors on the palette.

#### *2.3.2 Intention*

The intention module closely parallels the palette generation module. The primary difference is that rather than taking as input the current hcount and vcount specified by the SVGA module, it takes in the center of mass coordinates. If the center of mass coordinate is within one of the palette's color areas, then the user's intention is to absorb paint. If the center of mass is within one of the brush option areas, then the user's intention is to switch a brush. Finally, if the center of mass is within the canvas, then the intention is to paint to the screen. The fill command assigns a value to all pixels in the ZBT. This is achieved by using a counter. While the counter is smaller than a preset value, which is larger than the total number of addresses in the ZBT, it writes to the ZBT a certain color. This has the effect of filling the screen entirely with one color, and it is used to make the screen all white for initialization, or to make the screen a different color when the filling brush is used.

## **2.4 Camera ZBT and Display**

### *2.4.1 ZBT 6.111*

This module, written by I. Chuang, is passed a ZBT address, data to write, and a write enable signal. The module generates the appropriate signals in order to read and write from RAM. Note, however, in its original form, the module suffered errors caused by skewed clock signals being routed to the RAMs, leading to mismatches between the intended data and locations to write and the actual data and locations written. To correct this error, Gim Hom and Don Goldin recommended the use of the *ramclock* module, described in *Section 2.4.2*, and the ZBT code was modified in *labkit.v*. Every odd clock cycle, the ZBT performs a write command, and every even clock cycle the ZBT performs a read command. Two ZBTs are used in FingerArt, one of them for the camera input and the other for storing the current picture.

### *2.4.2 Ramclock*

The ramclock module, written by Nathan Ickes, creates deskewed versions of the clock signals that are to be routed to the RAMs. The module adjusts the RAM clock phases such that the RAMs receive the clock signals at the same time as the registers in the FPGA. This corrects the error in which unexpected data locations are written to in the ZBT.

### *2.4.3 VRAM Display*

The vram display module is a modified version of code provided by the 6.111 staff, expanded to allow for colored coding. The vram\_display module reads data from the ZBT and extracts a pixel per clock cycle to be displayed on the screen. Because each word in the ZBT contains two pixels, data is read from the ZBT every even clock cycle (odd clock cycles are used for writing to the ZBT). Every clock cycle, a pixel is extracted from the ZBT word and outputted. The module takes as inputs the SVGA hcount, vcount, and ZBT word, and outputs the ZBT address to read, in addition to the pixel color. The original 6.111 version of the vram\_display module read from the ZBT every four clock cycles, since each pixel was stored in 8 bits. This was modified to accommodate 18 bits per pixel, or two pixels per 36 bit ZBT word.

### *2.4.4 Pixel Selection for Display*

The pixel selection for display toggles between either outputting the camera data or outputting the canvas pixel. This is controlled by a switch which toggles between the two.

#### *2.4.5 User Inputs and Control*

The user can toggle between the options of a scaled center of mass, smoothed center of mass, camera display, palette display, absorbing/painting, and shedding paint. The inputs and controls to the system are shown below in Table 1.

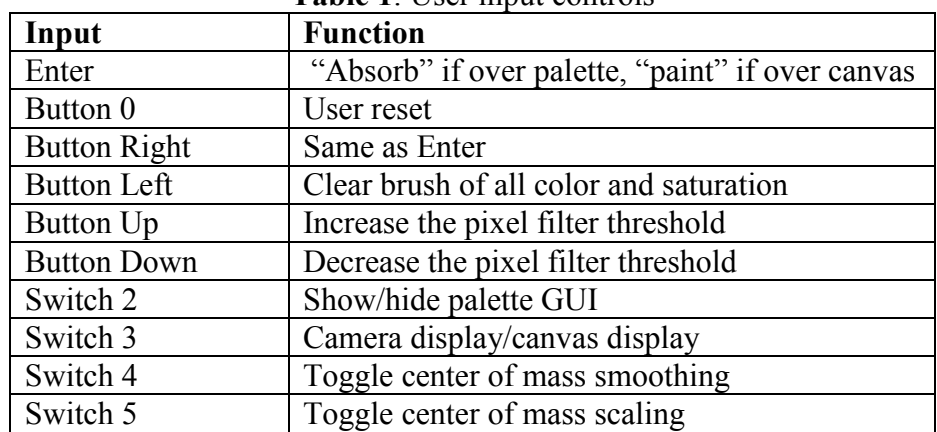

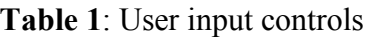

## **3 Paint Genesis**

Written by Grace Li, the Paint Genesis modules perform the paint mixing, brush creation, and canvas management for FingerArt. Specifically, the paint genesis system receives four key inputs from the video detection system: two centers of masses, an absorb/paint signal, and the color which the user is trying to absorb. Paint genesis performs two primary operations: brush creation and paint color generation. The block diagram of the system is shown in Figure 4.

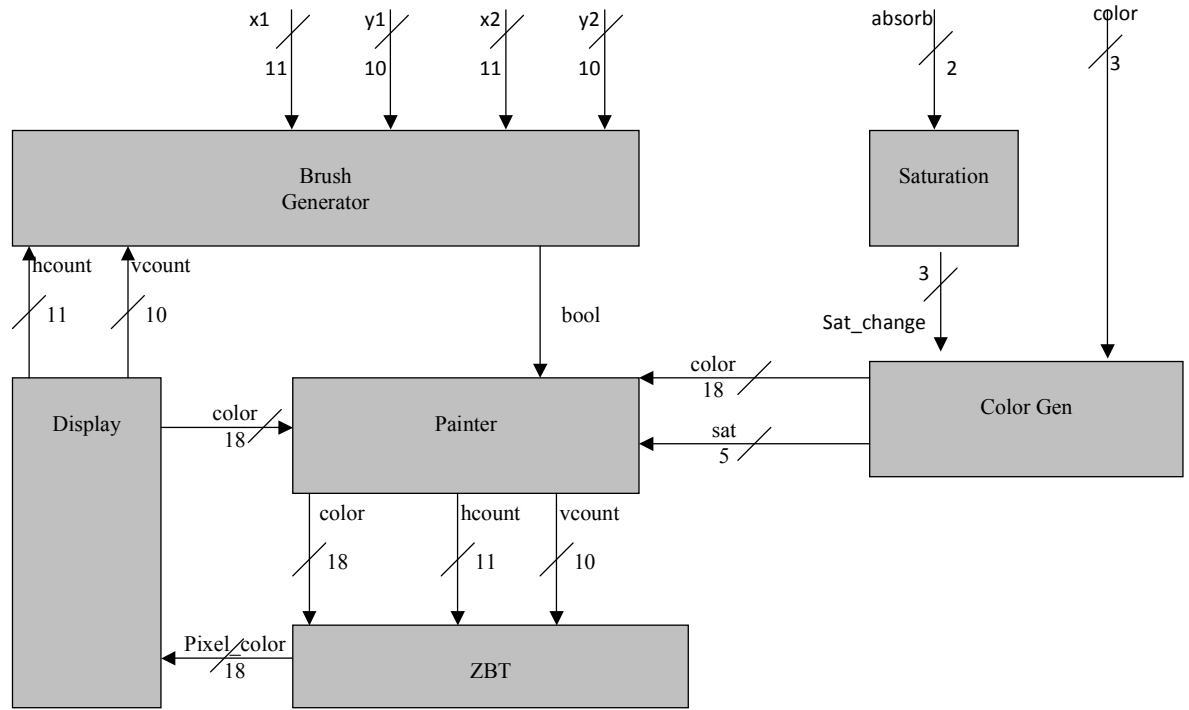

**Figure 4**: Paint genesis modules

The first main objective of paint genesis is brush creation, which is handled by the brush generation module, which takes an hcount, vcount pair denoting a specific pixel. The two centers of mass serve as the anchor points for the brush, and the module looks up the hcount, vcount pixel relative to these anchor points to determine if the pixel in question is part of the brush.

The second main objective, color genesis and paint saturation, takes place in the saturation and color generation modules. Both modules are passed the absorb/paint signals and the color signals from the intention module. The saturation module translates the absorb/paint signals into a timeframe that is more intuitive for the human user – rather than updating the saturation on a 40 MHz clock – and then passes the saturation change to the color generator. The color generator takes in the saturation change and the color being absorbed. These two values are processed into a newly updated color and saturation of paint for the paintbrush.

Finally, the brush information and the color information is passed to the painter module, along with the color at the same hcount, vcount location on the canvas, which has been read from the ZBT. The painter module combines both colors into a new color and writes this information back to the ZBT, along with displaying the pixel to the user on the screen.

## **3.1 Color and Saturation**

### *3.1.1 Color Generator*

The Color Generator tracks the paintbrush's current paint color and saturation. The module keeps an internal state of what color is currently on the brush in the form of three five-bit numbers, each of which contains the five most significant bits of red, green, and blue. In addition, the Color Generator module keeps an internal counter of what the saturation of the color is, in the form of a 5 bit number.

The Color Generator also has to change and update the paint on the paintbrush according to the user's intention. The functionality is implemented as follows:

- *Paint absorption* when the user is picking up paint from the palette, the saturation of the paintbrush paint increases.
- *Paint application* when the user is painting the canvas, the saturation of the paint decreases.
- *Color mixing w*hen the user is picking up color *A* from the palette, the paint on the paintbrush changes to be more like color  $\overrightarrow{A}$  the longer the user is picking up color  $\overrightarrow{A}$ . Additionally, the more paint the user picks up from the palette, the darker the paintbrush paint becomes.
- *Color persistence* when the user is painting on the canvas, the color of the paintbrush paint does not change.

In order to implement this functionality, the Color Generator first considers the input from the Saturation Generator. The Saturation Generator passes on either a positive or a negative number. The internal saturation of the virtual paintbrush will be updated to either increase if the input

from the Saturation Generator is positive, or decrease if the input from the Saturation Generator is negative.

Next, if the module recognizes that the user is trying to pick up color *A* from the palette, it combines the color that is currently on the brush with the color that is being picked up. What seems intuitive about increasing a certain color by increasing its RGB values is actually incorrect, since the RGB system is reversed, with (0, 0, 0) being black and (256, 256, 256) being white. In order to increase the redness of a certain color, instead of increasing its R value, we instead decrease the G and the B values.

Also, after a color is fully red, we also implement the functionality that allows the user to get progressively darker shades of red if they absorb more and more red. In this case, the RGB value will be of the form  $(256, 0, 0)$  and to make the color darker, we simply decrease the R value. This can be generalized to all the colors, since we only allow the user to absorb the three preset colors of red, green, and blue. If the user absorbs enough color, then the RGB values will decrease to (0, 0, 0) and the color will be black.

Additionally, there was functionality which allowed the user to absorb white paint, to lighten the color of the paint on the brush. In order to make a certain color lighter, the RGB values should be closer to (256, 256, 256), since white is the lightest color of all. If the user ever absorbed white, the R, G, and B values were all increased by the same amount, though we were careful to ensure that the RGB values would always remain less than 256. In addition to allowing the user to absorb white paint, we allowed the user to completely reset the color of the paint on the brush. If the color reset signal was ever enable, the paintbrush saturation was set to 0, and the color of the paint on the paintbrush was set to white.

#### *3.1.2 Saturation Generator*

The saturation module keeps track of whether the saturation of the paintbrush is increasing or decreasing. If the user is trying to absorb paint, the Saturation Generator outputs a positive saturation change, and if the user is painting, the Saturation Generator outputs a negative saturation change. The number of positive and negative saturation changes that the Saturation Generator asserts is directly proportional to how many absorbs and paint signals the Saturation Generator has seen.

Our absorb and paint signals are asserted at 40MHz, but we wish the saturation to change in the same frame of time as the user, who probably can only deal with changes on the order of fractions of seconds. To this end, the Saturation Generator keeps an internal counter which increases every time a paint signal is encountered and decreases every time an absorb signal is encountered. Every time the counter has been increased or decreased sixteen million times, a saturation change is asserted, which means that the saturation of the paint on the paintbrush changes every 0.4 seconds. Each time the paintbrush is reset or the counter reaches 16 million, the internal counter of the Saturation Generator is reset to 0, and the process starts over. As the user paints on the screen, the saturation decreases proportional to the time spent painting, and similarly the saturation and color increase proportional to the time spent absorbing.

### **3.2 Brush Generation**

The Brush Generators decide where color should be laid down on the virtual canvas. FingerArt implements three different brushes: block brush, spray-paint brush, and line brush. All brushes follow the same basic implementation of creating an anchor point based on the center of mass, and deciding color placement relative to these anchor points. As hcount, vcount pairs are input to the brush generators, the modules lookup if the hcount, vcount pixel ought to add color based on their location relative to the brush anchor. The brush generators output a Boolean flag signifying whether or not this pixel should be painted on.

#### *3.2.1 Block Brush*

The block brush forms a 9 by 9 pixel block centered on one of the two points from the video detection system. We have arbitrarily decided to center the block around the red center of mass. We only return a positive Boolean flag for adding paint if the hort, volunt pixel pair input is within 4 pixels, in both the x and the y direction, of the red center of mass.

#### *3.2.2 Spray Paint Brush*

The spray paint brush is implemented with a bitmap. We selected certain pixels to paint, relative to a predetermined center. The spray paint brush module actually only takes as input one point passed in from the Brush Center Generator, and then virtually maps the bitmap around that one point. This differs from the other brushes, which are passed in both the red and green center of mass. The reason for this is that the spray paint brush is used in conjunction with the Brush Center Generator module, which passes the Spray Paint Brush five locations between the red and green centers of mass.

#### *3.2.3 Line Brush*

The line brush should form a line of consistent width between the two points passed in by the video detection system. We can achieve this by considering the distance, in x and y coordinates, from the point determined by hcount and vcount to one of the two points passed in by the video detection system. If the pixel we are currently considering is on the line between the two points, we know that the x and y distances must be proportional. By cross-multiplying and returning a true Boolean if the difference between the multiples is less than some preset amount, we can create a line.

### *3.2.4 Brush Center Generator*

The Brush Center Generator takes in the two centers of masses from the video detection system and then creates three new points evenly spaced between the two original ones. We are effectively splitting up the distance between the two original points into 4 equal lines, which utilizes a division by 4 implemented with a bit shift. The Brush Center Generator then outputs the five points (two original points and three new points) to be used by the spray paint brush.

### **3.3 Painter**

The Painter module aggregates the virtual paint from the paintbrush with the virtual paint which has already been laid down on the canvas. In doing so, it considers the previous color on the canvas, the current paintbrush color, and the saturation of the paint on the paintbrush. The

functionality should be that, the higher the saturation of the paintbrush, the more the new color should look like the paintbrush paint, and the lower the saturation of the paintbrush, the more the new color generated should look like the paint already laid on the canvas.

The Painter considers each pixel individually, taking in the Boolean of whether the pixel is on the brush, in addition to the paintbrush paint color, the previous color, and the saturation of the paint on the paintbrush. If the Boolean is true, that means that the color of the pixel needs to be updated, since it has been painted over. We update the color of the canvas by doing a weighted average of the previous color and the paintbrush color, using the following formula.

```
\cotolor_new = ( (32 - saturation) * color_old + saturation * color_brush ) / 32;
```
## **3.4 Paint Genesis ZBT and Display**

## *3.4.1 ZBT Word Generation*

The gen paint zbt module functions similarly to the ntsc to zbt module, with the primary difference being that it is not necessary to deal with aliasing. Every clock cycle the module takes in a pixel that is to be written and builds a ZBT word. The word is outputted with a write enable signal if the latest pixel being written has an odd hcount.

### *3.4.2 VRAM Display*

The VRAM Display used to read data from the ZBT functions identically to the VRAM Display used for the camera ZBT and display. See section 2.4.3 for more details.

### *3.4.3 SVGA*

The SVGA module generates the signals for a 800 by 600 pixel screen to send to the monitor. This code is based off the 1024 by 768 pixel screen found on the 6.111 site, with values modified for 800x600 display.

# **4 Testing and Debugging**

## **4.1 Testing of the video capture, center of mass calculation, and intention**

The video capture system behavior was verified primarily through user testing. Initially there was difficulty in getting the modules to behave properly, but after careful review of the code and minor edits, the color video functioned correctly and did not require any further special test simulations.

The center of mass calculation was implemented one component at a time. Initially we fixed the sum and division of the averaging calculation, such that a fixed center of mass was outputted. We then relaxed the constraint of the fixed sum, followed by the relaxing the fixed division.

Surprisingly, one of the most time-consuming challenges came in the center of mass smoothing calculation. This code failed to work after continual tweaks and recompiles. After several days of little progress, we created a ModelSim test simulation, which inputted fixed values into the smoother. Working with Gim, we identified an obscure small error caused by performing additions on the fly. The smoothing module utilizes a circular buffer, which stores the last N

centers of mass. A sum of all the centers of mass is also stored. When a new center of mass is inputted, the new coordinates are added to the sum, and the oldest center of mass is subtracted. To access the oldest center of mass value, we take the current pointer of the circular buffer and add one. The problem arose, however, that we did not define a new wire to store the current pointer plus one. Because of this, the compiler actually stored a new variable with a greater width instead of overflowing the variable at the appropriate times. Once this problem was identified, the appropriate changes were made.

To test the intention modules, we hooked up the selected\_color signal to the display to ensure that the right selected color signal was being sent out when we were gesturing over a certain patch of color. This completed testing of the video detection system.

## **4.2 Testing of paint genesis**

We tested the paint genesis system's color sections individually. After hooking a count up to the display, we ensured that a sat change was asserted every 0.4 seconds. To verify correct behavior of the color generation module, we hooked up three buttons as a red absorption signal, green absorption signal, and blue absorption signal to simulate mixing colors and confirm the appropriate blending behaviors. To test the painter module, we created a simulation program in which we mixed the color created in the color generation module with a certain fixed color using the saturation from the saturation testing.

In order to test the brush and the ZBT, we input two fixed points as our center of mass inputs and hooked up the signals to the color section testing described above. We were able to write a specified color into the ZBT using a selected brush, and were able to read the data from the ZBT and display the color in the same screen location, confirming the desired behavior.

At every clock cycle, the Gen paint ZBT changes one half of the two pixel word which is written into the ZBT. This means that the two pixel word is only ever complete every other clock cycle. The other half of the time, one half of the word is not going to be updated and will be from three input cycles ago. This can be seen in Figure 5: the underlined part of a word will be updated in the next clock cycle, but only the purple two-pixel words will be correct. For correct functionality, we must only enable the write enable when the word is entirely correct.

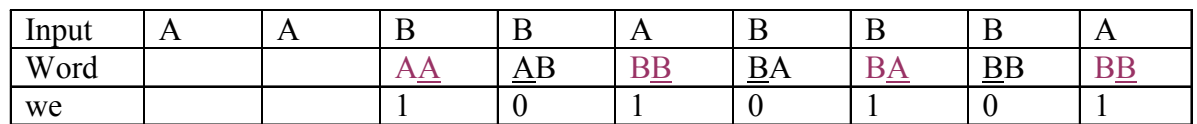

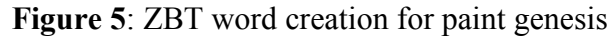

We were having trouble where the ZBT was writing and reading with no delays, but when we looked at the pixels around the place where we had written, about half of the pixels wouldn't be the correct color. It wasn't that the entire paintbrush has off by one pixel; it was that fewer than half of the pixels would have the wrong color. It turned out that we were asserting the write enable at the right frequency (half the frequency of the inputs) but we were asserting them at the wrong words. In that case, one half of each word was going to be the input from 3 cycles ago, which was causing the pixels of the wrong color to appear. Once we had switched the write enable signal, the brush was no longer distorted, and only pixels of the expected colors were displayed.

Timing delays were also an issue. Reading from the ZBT takes two clock cycles, which means that when we process a pixel at a given hcount, vcount pair, we are actually reading the canvas pixels from the ZBT that were two clock cycles old. The painter module takes the current ZBT data, calculates a new color based on the brush, and writes the new pixel back. Without delays, however, this means we actually write back a pixel from two cycles previous, causing a shift in the canvas. Creating a delayed version of the read address for the write back proved to be an adequate fix. Another issue with timing delays was the delay in the paint mixing module. This paint mixing result is output a cycle after the brush enables are set. For this reason, we delay the brush enable to align with the paint mixing output.

The final largest hurdle arose with the ZBTs. The Xilinx routing often caused the clocks going to the RAMs to be skewed. We found that our brushes were not writing to the ZBT correctly, and each compile proved to have different behavior, making it difficult to trace and tweak. Compile times ran on the order of twenty minutes. Initially we attempted to write a ModelSim simulator, but were warned by the TAs that creating a ModelSim ZBT simulator would be as big challenge of a challenge as debugging the error directly. After several days of little progress, Gim informed us of a bug caused by clock signal skews from long routing to the RAMs, and also identified a fix by locking the RAM clock. This correction proved successful and resolved our writing errors.

Once all the different sections had been tested, we put the project altogether and conducted some rigorous user testing. We changed the saturation and mixed different colors together on the screen to make sure that the ZBT was reading out and writing in the pixel colors correctly. Also, such tests made it clear that the centers of masses were being calculated correctly and that the painter module was mixing color correctly.

# **5 Conclusion**

Our FingerArt system implements a virtual system for users to paint with their hands, as they do in real life. FingerArt offers users a palette of colors, the ability to mix paints, a canvas to hold the painting, and a variety of brush selections with which to lay down the paint. Simulating the real painting environment, artists can pick up paint from the palette with the brush, mix colors of paint, control the saturation of paint on the brush, apply paint to the canvas, and orient and angle the brush.

We suggest that in an upcoming implementation, the system be improved with the following functionality: the ability to undo the last stroke by including a second painting ZBT, allowing the user to save and print a painting, adding more palette locations for users to save premixed colors, and including a Paint Paint Revolution game in which the user mimics paint strokes in real time.

## **6 References**

- Chuang, I. ZBT Modules. November 2005. Massachusetts Institute of Technology. <[http://web.mit.edu/6.111/www/f2005/handouts.htm](http://web.mit.edu/6.111/www/f2005/handouts.html)l>.
- Ikes, Nathan. April 2004. Massachusetts Institute of Technology. <<http://www-mtl.mit.edu/Courses/6.111/labkit/verilog/extras/ramclock.v>>.
- Terman, Chris. 6.111. Fall. 2008. Massachusetts Institute of Technology. <[http://web.mit.edu/6.111/www/f2008/index.htm](http://web.mit.edu/6.111/www/f2008/index.html)l>.

## **Appendices**

### **A labkit.v**

```
module labkit( 
   // AC97 
  output wire beep, audio reset b, ac97 synch, ac97 sdata out,
  input wire ac97 bit clock, ac97 sdata in,
   // VGA 
  output wire [7:0] vga out red, vga out green, vga out blue,
  output wire vga out sync b, vga out blank b,
  output wire vga out pixel clock, vga out hsync, vga out vsync,
  // NTSC OUT 
   output wire [9:0] tv_out_ycrcb, 
   output wire tv_out_reset_b, tv_out_clock, 
  output wire tv out i2c clock, tv out i2c data,
  output wire tv out pal ntsc, tv out hsync b,
  output wire tv out vsync b, tv out blank b,
  output wire tv out subcar reset,
   // NTSC IN 
   input wire [19:0] tv_in_ycrcb, 
  input wire tv in data valid, tv in line clock1, tv in line clock2,
  input wire tv in aef, tv in hff, tv in aff,
  output wire tv in i2c clock, tv in reset b,
  output wire tv_in_fifo_read, tv_in_fifo_clock, tv_in_iso, tv_in_clock,
   inout wire tv_in_i2c_data, 
  // ZBT RAMS 
  inout wire [35:0] ram0_data, 
   output wire [18:0] ram0_address, 
  output wire ram0 adv ld, ram0 ce b, ram0 oe b,
  output wire ram0 clk,
   output wire ram0_cen_b, 
   output wire ram0_we_b, 
   output wire [3:0] ram0_bwe_b, 
 inout wire [35:0] ram1 data,
  output wire [18:0]ram1_address, 
  output wire ram1 adv 1\overline{d}, ram1 clk, ram1 cen b, ram1 ce b,
   output wire ram1_oe_b, ram1_we_b, 
   output wire [3:0] ram1_bwe_b, 
  input wire clock feedback in,
  output wire clock feedback out,
   // FLASH 
   inout wire [15:0] flash_data, 
  output wire [23:0] flash address,
  output wire flash ce b, flash oe b, flash we b, flash reset b,
flash byte b,
   input wire flash_sts,
```

```
 // RS232 
  output wire rs232 txd, rs232 rts,
   input wire rs232_rxd, rs232_cts, 
   // PS2 
  input wire mouse clock, mouse data,
  input wire keyboard clock, keyboard data,
   // FLUORESCENT DISPLAY 
  output wire disp blank, disp clock, disp rs, disp_ce_b, disp_reset_b,
   input wire disp_data_in, 
  output wire disp data out,
   // SYSTEM ACE 
  inout wire [15:0] systemace data,
  output wire [6:0] systemace address,
  output wire systemace ce b, systemace we b, systemace oe b,
  //input wire systemace irq, systemace mpbrdy,
   // BUTTONS, SWITCHES, LEDS 
   input wire button0, 
   input wire button1, 
   input wire button2, 
   input wire button3, 
   input wire button_enter, 
   input wire button_right, 
   input wire button_left, 
   input wire button_down, 
   input wire button_up, 
   input wire [7:0] switch, 
   output wire [7:0] led, 
   // USER CONNECTORS, DAUGHTER CARD, LOGIC ANALYZER
   inout wire [31:0] user1, 
   inout wire [31:0] user2, 
   inout wire [31:0] user3, 
   inout wire [31:0] user4, 
   inout wire [43:0] daughtercard, 
  output wire [15:0] analyzer1 data, output wire analyzer1 clock,
   output wire [15:0] analyzer2_data, output wire analyzer2_clock, 
   output wire [15:0] analyzer3_data, output wire analyzer3_clock, 
   output wire [15:0] analyzer4_data, output wire analyzer4_clock, 
   // CLOCKS 
   input wire clock1, 
   input wire clock2, 
   input wire clock_27mhz 
);
    /////////////////////////////// 
    // Please note that much of the camera 
    // code is based on the following file. 
   // Modifications were made for color. 
   // 
  // File: zbt 6111 sample.v
```

```
// Date: 26-\bar{N}ov-0.5
```

```
 // Author: I. Chuang <ichuang@mit.edu> 
 /////////////////////////////// 
 ////////////////////////////// 
 // I/O Assignments 
 ////////////////////////////// 
 // Audio Input and Output 
 assign beep= 1'b0; 
assign audio reset b = 1'b0;assign ac97 synch = 1'b0;
assign ac97 sdata out = 1'b0;
 // ac97_sdata_in is an input 
 // Video Output 
assign tv out ycrcb = 10'h0;assign tv out reset b = 1'b0;assign tv out clock = 1'b0;
assign tv out i2c clock = 1'b0;
assign tv out i2c data = 1'b0;
assign tv out pal ntsc = 1'b0;
assign tv_out_hsync_b = 1'b1;
assign tv_out_vsync_b = 1'bl;
assign tv out blank b = 1'b1;assign tv out subcar reset = 1'b0;
 // Video Input 
//assign tv in i2c clock = 1'b0;
assign tv in fifo read = 1'b1;
assign tv in fifo_clock = 1'b0;
assign tv in iso = 1'b1;//assign tv in reset b = 1'b0;
assign tv in clock = clock 27mhz;//1'b0;
//assign tv_in_i2c_data = \overline{1}'bZ;
// tv_in_ycrcb, tv_in_data_valid, tv_in_line_clock1, tv_in_line_clock2,
// \text{tv} in aef, tv in hff, and tv in aff are inputs
 // SRAMs 
//assign ram0 data = 36'hZ;
//assign ram0 address = 19'h0;
//assign ram0 clk = 1'b0;
//assign ram0 we b = 1'b1;
//assign ram0 cen b = 1'b0; // clock enable
assign ram0 ce b = 1'b0;assign ram0 oe b = 1'b0;assign ram0 adv 1d = 1'b0;assign ram0 bwe b = 4'h0;
//assign ram1 data = 36'hZ;
//assign raml address = 19'h0;
//assign ram1 adv 1d = 1'b0;
//assign ram1 clk = 1'b0;//assign ram1 cen b = 1'b1;assign ram1 ce b = 1'b0;assign ram1 oe b = 1'b0;
assign ram1 \overline{adv} ld = 1'b0;
```

```
assign ram1 bwe b = 4'h0;
//assign clock feedback out = 1'b0;
// clock feedback in is an input
 // Flash ROM 
assign flash data = 16'hZ;
assign flash address = 24'h0;
assign flash ce b = 1'b1;assign flash oe b = 1'b1;assign flash we b = 1'b1;
assign flash reset b = 1'b0;assign flash byte b = 1'b1; // flash_sts is an input 
 // RS-232 Interface 
assign rs232 txd = 1'b1;
assign rs232 rts = 1'b1;
 // rs232_rxd and rs232_cts are inputs 
 // PS/2 Ports 
// mouse clock, mouse data, keyboard clock, and keyboard data are inputs
 // LED Displays 
//assign disp blank = 1'b1;//assign disp clock = 1'b0;
//assign disp rs = 1'b0;
//assign disp ce b = 1'b1;//assign disp reset b = 1'b0;
//assign disp data out = 1'b0;
// disp data in is an input
 // Buttons, Switches, and Individual LEDs 
// assign led = 8'hFF;
// button0, button1, button2, button3, button enter, button right,
// button left, button down, button up, and switches are inputs
 // User I/Os 
assign user1 = 32'hZ;
assign user2 = 32'hZ;
assign user3 = 32'hZ;
assign user4 = 32'hZ;
 // Daughtercard Connectors 
assign daughtercard = 44'hZ;
 // SystemACE Microprocessor Port 
assign systemace data = 16'hZ;
assign systemace address = 7'h0;assign systemace ce b = 1'b1;assign systemace we b = 1'b1;assign systemace oe b = 1'b1;// systemace irq and systemace mpbrdy are inputs
 // Logic Analyzer 
//assign analyzer1 data = 16'h0;
 //assign analyzer1_clock = 1'b1;
```

```
assign analyzer2 data = 16'h0;assign analyzer2^-clock = 1'b1;
   //assign analyzer3 data = 16'h0;
    //assign analyzer3_clock = 1'b1; 
   assign analyzer4 data = 16'h0;assign analyzer4 clock = 1'b1; ////////////////////////////// 
    // Generate clock signals 
    ////////////////////////////// 
   // use FPGA's digital clock manager to produce a
    // 40MHz clock (actually 39.86MHz) 
  wire clock 40mhz unbuf, clock 40mhz unphased;
   DCM vclk1(.CLKIN(clock 27mhz),.CLKFX(clock 40mhz unbuf));
   // synthesis attribute CLKFX DIVIDE of vclk1 is 21 // synthesis attribute CLKFX_MULTIPLY of vclk1 is 31 
   // synthesis attribute CLK FEEDBACK of vclk1 is NONE
   // synthesis attribute CLKIN PERIOD of vclk1 is 37
  BUFG vclk2(.O(clock 40mhz unphased),.I(clock 40mhz unbuf));
    // Lock the clock to avoid timing delays 
   wire clock 40mhz, locked;
    ramclock rc (clock_40mhz_unphased, clock_40mhz, ram0_clk, ram1_clk, 
            clock feedback in, clock feedback out, locked);
    ////////////////////////////// 
    // Reset signals 
    ////////////////////////////// 
    // power-on reset generation 
   wire power on reset; // remain high for first 16 clocks
   SRL16 reset sr (.D(1'b0)), .CLK(clock 40mhz), .Q(power on reset),
               A0(1'b1), A1(1'b1), A2(1'b1), A3(1'b1);
   defparam reset sr. INIT = 16'hFFFF;
    // ENTER button is user reset 
   wire reset, user reset, button enter clean;
   debounce db1(power on reset, clock 40mhz, ~button enter,
button enter clean);
  assign reset = user reset | power on reset;
    ////////////////////////////// 
    // debounce signals 
    ////////////////////////////// 
   wire up, down, left, switch0, switch4, button0 clean,
switch5, switch2, switch3, button right clean, switch6, switch7;
   wire button1 clean, button2 clean, button3 clean;
    debounce 
db2(.reset(reset),.clk(clock 40mhz),.noisy(~button up),.clean(up));
    debounce 
db3(.reset(reset),.clk(clock 40mhz),.noisy(~button down),.clean(down));
   debounce 
db4(.reset(reset),.clk(clock 40mhz),.noisy(~button left),.clean(left));
```
 debounce db5(.reset(reset),.clk(clock 40mhz),.noisy(~button0),.clean(user\_reset)); debounce db6(.reset(reset),.clk(clock 40mhz),.noisy(switch[4]),.clean(switch4)); debounce db7(.reset(reset),.clk(clock 40mhz),.noisy(switch[5]),.clean(switch5)); debounce db8(.reset(reset),.clk(clock 40mhz),.noisy(switch[2]),.clean(switch2)); debounce db9(.reset(reset),.clk(clock 40mhz),.noisy(switch[3]),.clean(switch3)); debounce db10(.reset(reset),.clk(clock 40mhz),.noisy(~button right),.clean(button right) t clean)); debounce db11(.reset(reset),.clk(clock 40mhz),.noisy(switch[6]),.clean(switch6)); debounce db12(.reset(reset),.clk(clock 40mhz),.noisy(switch[7]),.clean(switch7)); debounce db13(.reset(reset),.clk(clock 40mhz),.noisy(switch[0]),.clean(switch0)); debounce db14(.reset(reset),.clk(clock 40mhz),.noisy(~button1),.clean(button1 clean)); debounce db15(.reset(reset),.clk(clock 40mhz),.noisy(~button2),.clean(button2 clean)); debounce db16(.reset(reset),.clk(clock 40mhz),.noisy(~button3),.clean(button3 clean)); /////////////////////////////// // display module for debugging /////////////////////////////// reg [63:0] dispdata; display 16hex hexdisp1(reset, clock 40mhz, dispdata, disp blank, disp clock, disp rs, disp ce b, disp reset b, disp data out); //////////////////////////////////// // generate basic XVGA video signals //////////////////////////////////// wire [10:0] hcount; wire [9:0] vcount; wire hsync, vsync, blank;

 //xvga xvga1(clock\_65mhz,hcount,vcount,hsync,vsync,blank); // 1024 x 768 svga svga1(.vclock(clock 40mhz),.hcount(hcount),.vcount(vcount), .hsync(hsync),.vsync(vsync),.blank(blank));

```
 ///////////////////////////////////////////////////////////////////////// 
 ///////////////////////////////////////////////////////////////////////// 
 ////////////// Sean's Modules /////////////////////////////////////////// 
 ///////////////////////////////////////////////////////////////////////// 
 /////////////////////////////////////////////////////////////////////////
```
 //////////////////////////////////// // wire up to ZBT ram 1 ////////////////////////////////////

// inputs

```
wire [35:0] vram write data;
  wire [35:0] vram read data;
  wire [18:0] vram_addr;<br>wire vram we;
               vram we;
   // Do not use zbt 6111 clock. Use fix in order to avoid timing
    // delays that cause ZBT error. 
   //zbt 6111 zbt1(clock 40mhz, 1'b1, vram we, vram addr,
   // vram write data, vram read data,
   // ram0_clk, ram0_we_b, ram0_address, ram0_data, ram0_cen_b);
    // clock enable (should be synchronous and one cycle high at a time) 
   assign ram0 cen b = 0;
   // create delayed ram we signal: note the delay is by two cycles!
    // ie we present the data to be written two cycles after we is raised 
    // this means the bus is tri-stated two cycles after we is raised. 
    reg [1:0] we0_delay; 
    always @(posedge clock_40mhz) 
     we0 delay \leq {we0 delay[0], vram we};
    // create two-stage pipeline for write data 
    reg [35:0] write_data0_old1; 
    reg [35:0] write_data0_old2; 
    always @(posedge clock_40mhz) 
     {write data0 old2, write data0 old1} \leq {write data0 old1,
vram write data};
    // wire to ZBT RAM signals 
   assign ram0 we b = \sim vram we;
   assign ram0 address = vram addr;
   assign ram0<sup>-</sup>data = we0 delay[1] ? write data0 old2 : {36{1'bZ}};
   assign vram read data = ram0 data;
    /////////////////////////////// 
    // Process read ZBT data for screen display 
    /////////////////////////////// 
    // generate pixel value from reading ZBT memory 
   //wire [7:0] vr pixel; // b&w
   wire [17:0] vr pixel;
   wire [18:0] vram addr1;
    vram_display vd1( 
             reset, 
             clock_40mhz, 
            hcount,
             vcount, 
            vr pixel,
             vram_addr1, 
            vram read data);
```

```
 /////////////////////////
```

```
 // tv decoder 
 ///////////////////////// 
 // ADV7185 NTSC decoder interface code 
 // adv7185 initialization module 
 adv7185init adv7185( 
          .reset(reset), 
          .clock_27mhz(clock_27mhz), 
         .source(1'b0),
          .tv in reset b(tv in reset b),
          .tv_in_i2c_clock(tv_in_i2c_clock),
         .tv in izc data(tv in izc data));
 wire [29:0] ycrcb; // video data (luminance, chrominance) 
 wire [2:0] fvh; // sync for field, vertical, horizontal 
wire dv; // data valid
ntsc decode decode (.clk(tv_in_line_clock1), .reset(reset),
                 .tv in ycrcb(tv in ycrcb[19:10]),
                  .ycrcb(ycrcb), .f(fvh[2]), 
                 .v(fvh[1]), h(fvh[0]), data valid(dv)); //////////////////////// 
 // ycrcb to rgb conversion 
 //////////////////////// 
 // add following for color camera 
wire [23:0] rgb pixel;
 YCrCb2RGB ycrcb2rgb( 
   rgb_pixel[23:16], 
   rgb_pixel[15:8], 
   rgb_pixel[7:0], 
  tv in line clock1,
   reset, 
   ycrcb[29:20], 
   ycrcb[19:10], 
   ycrcb[9:0]); 
 //////////////////////// 
 // generate zbt data signals from ntsc 
 //////////////////////// 
wire [23:0] pf threshold;
wire [23:0] filtered pixel;
 pixelfilter pf ( 
    .clk(clock_40mhz), 
    .reset(reset), 
   .up(up),
    .down(down), 
   .rgb pixel(rgb pixel),
   .filtered pixel(filtered pixel),
   .threshold(pf_threshold)
    ); 
wire [18:0] ntsc addr;
wire [35:0] ntsc data;
wire ntsc we;
```

```
21
```

```
//ntsc to zbt n2z (clock 40mhz, tv in line clock1, fvh, dv, ycrcb[29:22],
// b&w 
    ntsc_to_zbt n2z ( 
       clock_40mhz, 
      tv in line clock1,
       fvh, 
       dv, 
       {filtered_pixel[23:18], filtered_pixel[15:10], filtered_pixel[7:2]}, 
       ntsc_addr, 
       ntsc_data, 
       ntsc_we, 
      //swtich[6]); 1'b0); 
    /////////////////////// 
    // calculate Center Of Mass (COM), scale, and smooth 
    /////////////////////// 
    //wire [10:0] comx1 = 11'd300; 
   //wire [9:0] comy1 = 10' d200;
   wire [10:0] com 1 x;
   wire [9:0] com 1\over y;
   wire [10:0] com 2\overline{x};
   wire [9:0] com_2_y;
    wire comvalid; 
    comcalc comcalc1 ( 
       .reset(reset), 
       .clk(clock_40mhz), 
       .ntsc_addr(ntsc_addr), 
       .ntsc_data(ntsc_data), 
      .ntsc_we(ntsc_we),
      .threshold(pf threshold),
      .com 1 x (com 1 x),
      .com 1 \text{ y}(com 1 \text{ y}),
      .com 2^{-}x (com 2^{-}x),
      .com2 \text{ y (com } 2 \text{ y)},
       .comvalid(comvalid) 
       ); 
    // scaled com 
   wire [10:0] com scale 1 x = switch5 ? com 1 x : ((com 1 x / 16) * 18);wire [9:0] com_scale_1_y = switch5 ? com_1_y : ((com_1_y / 8) * 11);
   wire [10:0] com_scale_2_x = switch5 ? com_2_x : ((com_2_x / 16) * 18);
   wire [9:0] com scale 2 y = switch5 ? com 2 y : ((com 2 y / 8) * 11);
    // smoothed center of mass 
   wire [10:0] com smooth 1 x;
   smoother \# (.HISTORY(8), .LOGHISTORY(3)) smoother1 (
       .reset(reset), 
       .clk(clock_40mhz), 
      .datavalue(com scale 1 x),
       .datavalid(comvalid), 
       //.datavalue(testinput), 
       //.datavalid(1'b1), 
      .smooth(com smooth 1 x)
       );
```

```
wire [10:0] com smooth 1 y;
   smoother #(.HISTORY(8), LOGHISTORY(3)) smoother2 (
       .reset(reset), 
       .clk(clock_40mhz), 
      .datavalue(\{1'b0, com scale 1 y}),
       .datavalid(comvalid), 
      .smooth(com smooth 1 y)
       ); 
   wire [10:0] com smooth 2 x;
   smoother #(.HISTORY(8), LOGHISTORY(3)) smoother3 (
       .reset(reset), 
       .clk(clock_40mhz), 
      .datavalue(com scale 2 x),
       .datavalid(comvalid), 
      .smooth(com smooth 2 x)
       ); 
   wire [10:0] com smooth 2 y;
   smoother #(.HISTORY(8),.LOGHISTORY(3)) smoother4 (
       .reset(reset), 
       .clk(clock_40mhz), 
      .datavalue(\{1'b0, com scale 2 y}),
       .datavalid(comvalid), 
      .smooth(com smooth 2 y)
       ); 
    // scaled com 
   wire [10:0] com final 1 \times = switch4 ? com smooth 1 \times [10:0] :
com scale 1 x;
   wire \overline{[9:0]} com final 1 y = switch4 ? com smooth 1 y[9:0] :
com scale 1 y;
   wire [10:0] com final 2 x = switch4 ? com smooth 2 x[10:0] :
com scale 2 x;
   wire \overline{[9:0]} com final 2 y = switch4 ? com smooth 2 y[9:0] :
com scale 2 y; /////////////////////// 
    // palette & intention modules 
    /////////////////////// 
    //color_brush 
   wire [17:0] color brush;
   wire [23:0] curr brush color = {color brush[17:12], 2'b11,
color brush[11:6], 2'b11, color brush[5:0], 2'b11};
    // Parameters for the palette generation 
   parameter TOTALWIDTH = 800; 
    parameter TOTALHEIGHT = 600; 
   parameter LEFTCOL WIDTH = 110;
  parameter PALETTE COLOR WIDTH = 80;parameter RED LEFT = \overline{15};
  parameter RED TOP = 10;parameter YEL LEFT = 15;
  parameter YEL_TOP = 10 + PALETTE COLOR WIDTH + RED TOP;
  parameter BLUE LEFT = 15;
```

```
parameter BLUE TOP = 10 + PALETTE COLOR WIDTH + YEL TOP;
parameter WHITE LEFT = 15;
parameter WHITE TOP = 10 + PALETTE COLOR WIDTH + BLUE TOP;
parameter FILL TOP = 20 + PALETTE COLOR WIDTH + WHITE TOP;
parameter FILL LEFT = 15;
parameter FILL WIDTH = 38;
parameter SQ_TOP = 20 + PALETTE COLOR WIDTH + WHITE TOP;
parameter SQ LEFT = FILL LEFT + FILL WIDTH + 4;
parameter SQ WIDTH = 38;
parameter SPECK TOP = 4 + FILL TOP + FILL WIDTH;
parameter SPECT LEFT = 15;
parameter SPECK WIDTH = 38;
parameter LINE TOP = 4 + FILL TOP + FILL WIDTH;
parameter LINE LEFT = SPECK LEFT + SPECK WIDTH + 4;
parameter LINE WIDTH = 38;
parameter SAT LEFT = 15;
 parameter SAT_TOP = 10 + SPECK_WIDTH + SPECK_TOP; 
parameter SAT HEIGHT = 20;
parameter SAT_BAR_WIDTH = PALETTE_COLOR_WIDTH/32;
parameter CURR LEFT = 15;
parameter CURR TOP = 5 + SAT HEIGHT + SAT TOP;
parameter CANVASBORDER = 30;
parameter XHAIR RAD = 8;
 // inputs to the palette generation 
wire [4:0] brush sat; // used to show the saturation bar
 // ouput of palette generation 
wire [23:0] palette px;
 // ouput of the intention module 
wire [1:0] brush select;
wire [2:0] absorb color;
wire absorb enable;
wire paint enable;
wire fill enable;
 // generate a paint palette by checking 
 // what color the hcount,vcount pixel 
 // ought to be. 
 palette_gen pg1( 
    .clk(clock_40mhz), 
   .hcount(hcount),
    .vcount(vcount), 
    .pixel(palette_px), 
   .curr_rgb(curr_brush_color),
   .saturation(brush sat),
   .com 1 x (com final 1 x),
   .com 1 \text{ y}(\text{com-final}^{-1}y),
   .com 2x (com final 2x),
   .com 2y (com final 2y),
   .brush select(brush select),
    .TOTALWIDTH(TOTALWIDTH) 
    .TOTALHEIGHT(TOTALHEIGHT), 
   .LEFTCOL WIDTH(LEFTCOL WIDTH),
   .PALETTE<sup>_</sup>COLOR_WIDTH(PALETTE_COLOR_WIDTH),
```

```
 .RED_LEFT(RED_LEFT), 
      .RED_TOP(RED_TOP),
      .YEL_LEFT(YEL LEFT), // actually green
      .YEL_TOP(YEL_TOP),
      .BLUE_LEFT(BLUE_LEFT),
      .BLUE TOP(BLUE TOP),
      . WHITE LEFT (WHITE LEFT),
      .WHITE TOP (WHITE TOP),
      .FILL TOP(FILL TOP),
      .FILL_LEFT(FILL_LEFT),
      .FILL_WIDTH(FILL_WIDTH),
      .SQ \overline{TOP(SQ TOP)},
       .SQ_LEFT(SQ_LEFT), 
       .SQ_WIDTH(SQ_WIDTH), 
      .SPECK TOP(SPECK TOP),
      .SPECK LEFT(SPECK LEFT),
      .SPECK WIDTH (SPECK WIDTH),
      .LINE TOP(LINE TOP),
      .LINE_LEFT(LINE LEFT),
      .LINE_WIDTH(LINE_WIDTH),
      .SAT_LEFT(SAT_LEFT),
      .SAT TOP(SAT TOP),
      . SAT HEIGHT (SAT HEIGHT),
      .SAT_BAR_WIDTH(SAT_BAR_WIDTH),
       .CURR_LEFT(CURR_LEFT), 
      .CURR<sup>TOP</sup>(CURRTOP),
       .CANVASBORDER(CANVASBORDER), 
       .XHAIR_RAD(XHAIR_RAD) 
\mathcal{L}^{\mathcal{L}}(\mathcal{L}^{\mathcal{L}}(\mathcal{L}^{\mathcal{L}}))wire button intent = button right clean | button enter clean;
   intention v2 intv2(
       .reset(reset), 
       .clk(clock_40mhz), 
      .button(button intent),
      .com 1_x (com final 1_x),
      \text{.com}^-1_y(\text{com-final}^-y),
      .brush_select(brush_select),
      .absorb color(absorb color),
      .absorb enable(absorb enable),
      .paint enable(paint enable),
      .fill enable(fill enable),
       .TOTALWIDTH(TOTALWIDTH), 
       .TOTALHEIGHT(TOTALHEIGHT), 
      .LEFTCOL WIDTH(LEFTCOL WIDTH),
      .PALETTE_COLOR_WIDTH(PALETTE_COLOR_WIDTH),
      .RED_LEFT(RED_LEFT),
      .RED_TOP(RED_TOP),
      .YEL_LEFT(YEL_LEFT), // actually green
      .YEL_TOP(YEL_TOP),
      .BLUE LEFT(BLUE LEFT),
      .BLUE TOP(BLUE TOP),
      . WHITE LEFT (WHITE LEFT),
      . WHITE TOP (WHITE TOP),
      .FILL_TOP(FILL_TOP),
      .FILL_LEFT(FILL_LEFT),
```

```
.FILL<sup>WIDTH</sup>(FILLWIDTH),
```

```
 .SQ_TOP(SQ_TOP), 
.SQLEFT(SQ LEFT),
 .SQ_WIDTH(SQ_WIDTH), 
 .SPECK_TOP(SPECK_TOP), 
.SPECK LEFT(SPECK LEFT),
.SPECK_WIDTH(SPECK_WIDTH),
.LINE_TOP(LINE_TOP),
.LINE_LEFT(LINE LEFT),
.LINE_WIDTH(LINE_WIDTH),
. SAT_LEFT(SAT_LEFT),
.SAT<sup>TOP</sup>(SAT<sup>TOP)</sup>,
. SAT_HEIGHT(SAT_HEIGHT),
.SAT_BAR_WIDTH(SAT_BAR_WIDTH),
.CURR_LEFT(CURR_LEFT),
 .CURR_TOP(CURR_TOP), 
 .CANVASBORDER(CANVASBORDER), 
 .XHAIR_RAD(XHAIR_RAD) 
 );
```
 /////////////////////// // debug pattern 1 ///////////////////////

```
 // code to write pattern to ZBT memory 
 reg [31:0] count; 
always @(posedge clock 40mhz) count \leq reset ? 0 : count + 1;
```

```
wire [18:0] vram addr2 = count[0+18:0];
   wire [35:0] vpat = ( switch[1] ? {4{count}[3+3:3], 4'b0}} :
{4{count[3+4:4],4'b0}} );
```
 /////////////////////// // read / write to zbt 1 ///////////////////////

 // mux selecting read/write to memory based on which write-enable is chosen

```
wire sw ntsc = \simswitch[7];
   //wire my we = sw_ntsc ? (hcount[1:0]==2'd2) : blank; // b&w
  wire my we = sw_ntsc ? (hcount[0]==1'd1) : blank;
  wire [18:0] write addr = sw ntsc ? ntsc addr : vram addr2;
   wire [35:0] write_data = sw_ntsc ? ntsc_data : vpat; 
  assign vram addr = my we ? write addr : vram addr1;
  assign vram we = my we; // also goes to the com calculator
  assign vram write data = write data;
   // select output pixel data 
   //reg [7:0] pixel; // b&w 
   reg [23:0] pixel; 
   wire b,hs,vs; 
   delayN #(.NDELAY(3)) dn1(clock_40mhz,hsync,hs); // delay by cycles to sync 
with ZBT read 
    delayN #(.NDELAY(3)) dn2(clock_40mhz,vsync,vs);
```
delayN #(.NDELAY(3)) dn3(clock 40mhz,blank,b);

 ///////////////////////////////////////////////////////////////////////// ///////////////////////////////////////////////////////////////////////// ////////////// Grace's Modules ////////////////////////////////////////// ///////////////////////////////////////////////////////////////////////// ///////////////////////////////////////////////////////////////////////// //////////////////////////////////// // wire up grace ZBT to ram //////////////////////////////////// reg  $[20:0]$  zbt clear counter = 0; // used to fill ZBT with a color, for instance white at reset reg [35:0] grace write data; reg  $[35:0]$  grace read data; wire [35:0] grace preprocess read; reg [18:0] grace addr; // need to toggle this between read and write reg grace we; // Alternate on clock cycles between read and write // clock enable (should be synchronous and one cycle high at a time) assign ram1 cen  $b = 0$ ;  $\frac{1}{2}$  create delayed ram we signal: note the delay is by two cycles! // ie we present the data to be written two cycles after we is raised // this means the bus is tri-stated two cycles after we is raised. reg [1:0] we1\_delay; always @(posedge clock\_40mhz) we1 delay  $\leq$  {we1 delay[0], grace we}; // create two-stage pipeline for write data reg [35:0] write\_data1\_old1; reg [35:0] write\_data1\_old2; always @(posedge clock\_40mhz) {write data1 old2, write data1 old1}  $\leq$  {write data1 old1, grace write data}; // wire to ZBT RAM signals assign ram1 we  $b = \gamma$ grace we; assign ram1 address = grace  $addr;$ assign ram1 data = we1 delay[1] ? write data1 old2 :  ${36{1'bZ}};$ assign grace preprocess read = ram1 data; /////////////////////////////////// // generate pixel to write to zbt /////////////////////////////////// wire  $[17:0]$  paint to zbt rgb; wire [35:0] paint zbt data;

wire paint zbt we;

```
gen paint zbt gen paint zbt1 (
   \overline{.}clk(clock 40mhz),
    .reset(reset), 
    .x(hcount), 
    .y(vcount), 
   .data(paint to zbt rgb),
   .ntsc addr(), // not needed, same as grace addr1
   .ntsc_data(paint_zbt_data),
    .ntsc_we(paint_zbt_we)
    ); 
 ////////////////////////////////// 
 // Generate brushes 
 ////////////////////////////////// 
 wire brushenable; 
 wire [10:0] x1; 
 wire [10:0] x2; 
 wire [10:0] x3; 
 wire [10:0] x4; 
 wire [10:0] x5; 
 wire [9:0] y1; 
 wire [9:0] y2; 
 wire [9:0] y3; 
 wire [9:0] y4; 
 wire [9:0] y5; 
 // Generate five points between centers of mass 
 brushcentergen brushgen( 
    .ix1(com final_1_x),
    \text{.iy1}(com\_final\_1_y),
   \overline{ix2}(com final \overline{2x}),
   .iy2 (com final 2^y),
    .clk(clock_40mhz), 
    .brushenable(brushenable), 
   . x1(x1),. y1(y1),. x2(x2),
   . y2(y2),
   . x3(x3),
   . y3(y3),
   . x4(x4),. y4(y4),
    . x5(X5), .y5(y5)); 
 wire bool; 
 wire bool1; 
 wire bool2; 
 wire bool3; 
 wire bool4; 
 wire bool5; 
 wire boolline; 
 wire boolsq; 
 // scritchy scratchy brush 
 brush1 myrect1(.x(x1),
```

```
.hcount(hcount),
      .y(y1),
       .vcount(vcount), 
      .bool(bool1));
   brush1 myrect2(.x(x2), 
      .hcount(hcount),
      \cdoty(y2),
       .vcount(vcount), 
      .bool(bool2);
   brush1 myrect3(.x(x3), 
      .hcount(hcount),
      \cdoty(y3),
       .vcount(vcount), 
       .bool(bool3)); 
    brush1 myrect4(.x(x4), 
      .hcount(hcount),
      \cdot y(y4),
       .vcount(vcount), 
      .bool(bool4));
   brush1 myrect5(.x(x5), 
      .hcount(hcount),
      .y(y5),
       .vcount(vcount), 
      .bool(bool5));
    // square brush 
    brushsquare mybrushsq( 
      . x(x1),
      .hcount(hcount),
      .y(y1),
       .vcount(vcount), 
       .bool(boolsq)); 
   brushline myline ( 
      .x1(com final 1 x),
      \cdot x2 (com final 2^xx),
      .hcount(hcount),
      .y1(com final 1 y),
      .y2 (com final 2 y),
       .vcount(vcount) 
       .bool(boolline)); 
   assign bool = (brush select == 2'b11)
             ? boolline 
             : ((brush select == 2'b10)
                    ? (bool1 | bool2 | bool3 | bool4 | bool5) 
                    : boolsq 
) \mathbf{r} /////////////////////////////////// 
    // generate pixel value from reading ZBT memory 
    /////////////////////////////////// 
  wire color reset;
  wire [17:0] grace vr pixel;
  wire [2:0] sel color = absorb color;
  wire [1:0] intention = {paint enable, absorb enable};
  wire signed [4:0] sel sat;
```

```
wire [18:0] grace addr1;
   wire paint enable bool = paint enable & bool; // intend to write & brush
px 
   assign color reset = left;
    painter mypaint( 
       .vclock(clock_40mhz), 
       .bool(bool), 
      .color in(grace vr pixel),
      .color_brush(color_brush),
      .sat(brush sat),
      .color out(paint to zbt rgb));
    colorgen mycolorgen( 
       .clk(clock_40mhz), 
      .sel color(sel color),
      .sel sat(sel sat),
       .reset(reset), 
      .color reset(color reset),
      .color(color brush),
      .sat(brush sat));
    saturation mysat( 
       .clock(clock_40mhz), 
       .intention(intention), 
       .reset(reset), 
      .sat change(sel sat));
    grace_vram_display vd_grace( 
       .reset(reset), 
       .clk(clock_40mhz), 
      .hcount(hcount),
       .vcount(vcount), 
      .vram read data(grace read data),
      .vr pixel(grace vr pixel), // output pixel to show to screen
       .vram_addr(grace_addr1) // output addr to read/write from zbt 
       );
```
reg  $[18:0]$  grace write addr; // will be a delayed version of the read address

 ///////////////////////////////////////////////////////////////////////// ///////////////////////////////////////////////////////////////////////// ////////////// VGA Assignment /////////////////////////////////////////// ///////////////////////////////////////////////////////////////////////// /////////////////////////////////////////////////////////////////////////

```
 /////////////////////// 
 // assign vga pixel value 
 ///////////////////////
```

```
 reg [17:0] rgb; // graceli 
 reg delayedbool1; 
 reg delayedbool2; 
 reg delayedbool3; 
 reg delayedbool4;
```

```
 reg [18:0] grace_addr_delay1; 
   reg [18:0] grace addr delay2;
    reg [18:0] grace_addr_delay3; 
    reg [18:0] grace_addr_delay4; 
    reg [18:0] grace_addr_delay5; 
   reg [18:0] grace addr delay6;
   reg [18:0] grace addr delay7;
    reg [18:0] grace_addr_delay8; 
   wire zbt we with delaybools = paint zbt we & (delayedbool1 |
delayedbool2); 
   reg [35:0] latched write data;
    reg [35:0] fill_color; 
    always @(posedge clock_40mhz) begin 
       ///////////////////// 
       // Grace pixel 
       ///////////////////// 
       // Code for setting ZBT to be all 1's, or some fill color 
       if (reset || fill_enable) begin 
             zbt clear counter \leq 0;
            if (fill enable) begin
                   grace write data \leq {color brush, color brush};
                   fill color \leq {color brush, color brush};
             end 
             else begin 
                   grace write data \leq 36'hFFFFFFFFF;
                   fill color \leq 36'hFFFFFFFF end 
            grace we \leq 1;
            grace read data \leq 0;
            grace addr \leq grace addr1; // do not delay white write
            qrace addr delay1 \leq 0;
            grace addr delay2 \leq 0;
            grace addr delay3 \leq 0;
            grace addr delay4 \leq 0;
            grace addr delay5 \leq 0;
            grace addr delay6 \leq 0;
            grace addr delay7 \leq 0;
             grace_addr_delay8 <= 0; 
            grace write addr \leq 0; // seanyliuchange
       end 
      else if (zbt clear counter == 1024*1024) begin // arbitrary big number
            grace write data \leq paint zbt data;
            grace we \leq zbt we with delaybools; // only write if the brush
needs to write 
            grace addr <= zbt we with delaybools ? grace write addr :
grace addr1; // toggle between read and write
            if (!grace we) grace read data \leq grace preprocess read;
       end 
       else begin 
            zbt clear counter \leq zbt clear counter + 1;
            grace write data \leq fill color;
```

```
grace we \leq 1;
             grace addr \leq grace addr1; // do not delay white write
       end 
       delayedbool1 <= paint_enable_bool; // delay by 1 cycle because 
paint_zbt_data delayed 1 cycle 
       delayedbool2 <= delayedbool1; 
       delayedbool3 <= delayedbool2; 
       delayedbool4 <= delayedbool3; 
      rgb <= button1 clean ? paint to zbt rgb : grace vr pixel;
      grace addr delay1 \leq grace addr1;
      grace_addr_delay2 <= grace_addr_delay1;
      grace addr delay3 \leq grace addr delay2;
      grace \overline{addr} delay4 \leq grace \overline{addr} delay3;
      grace \overline{addr} delay5 \leq grace \overline{addr} delay4;
      grace = addr delay6 \leq grace addr delay5;
      grace addr delay7 <= grace addr delay6;
      grace addr delay8 \leq grace addr delay7;
      grace write addr \leq grace addr delay7;
      if (grace we) latched write data \leq grace write data;
       //////////////////// 
       // Sean pixel 
       //////////////////// 
       pixel <= switch[0] 
              ? {hcount[8:6],5'b0,hcount[8:6],5'b0,hcount[8:6],5'b0} 
              : {vr_pixel[17:12],2'b0, vr_pixel[11:6],2'b0, 
vr pixel[5:0],2'bb0;// dispdata <= {vram read data, 9'b0, vram addr}; // 19+36+9 = 45 54
      // dispdata <= {ntsc_data,com 1 x[8:0], ntsc_addr}; // seanyliu
       dispdata <= { 
              16'b0, 
             1'b0, ntsc addr, // 19+1 = 202'b0, ntsc<sup>d</sup>ata[13:0], // 14bits+2 = 16
             1'b0, absorb color, // 3bits + 1 = 4
             3'b0, brush sat // 5bits + 3 = 8
 }; 
       //dispdata <= {17'h0,{pixel[17:12], 2'b1}, {pixel[11:6], 2'b1}, 
{pixel[5:0], 2'b1}}; 
    end 
    // b&w: 
    // VGA Output. In order to meet the setup and hold times of the 
   // AD7125, we send it ~clock 40mhz.
   //assign vga out red = pixel;
   //assign vga out green = pixel;
   //assign vga out blue = pixel;
   wire [23:0] com 1 pixel;
    xhair_red com1( 
      .xcom(com final 1 x),
      .ycom(com\overline{final} 1 y),
      .hcount(hcount),
       .vcount(vcount),
```
```
 .pixel(com_1_pixel) 
       ); 
  wire [23:0] com 2 pixel;
    xhair_green com2( 
      .xcom(com final 2x),
      .ycom(com final 2 y),
      .hcount(hcount),
       .vcount(vcount), 
       .pixel(com_2_pixel) 
       ); 
   ///////////////////////////// 
   // pixel assignments 
    ///////////////////////////// 
  wire [7:0] sean out red;
  wire [7:0] sean out green;
   wire [7:0] sean out blue;
  wire sean enable = switch3; // toggle between sean and grace module
displays 
   assign sean out red = (((palette px != 0) && switch2) ? palette px[23:16]
: pixel[23:16]) 
                    | com_1_pixel[23:16] | com_2_pixel[23:16]; 
   assign sean out green = (((palette px != 0) && switch2) ? palette px[15:8]
: pixel[15:8]) 
                     | com_1_pixel[15:8] | com_2_pixel[15:8]; 
   assign sean out blue = (((palette px != 0) && switch2) ? palette px[7:0] :
pixel[7:0]) 
                    | com_1_pixel[7:0] | com_2_pixel[7:0]; 
   wire [7:0] grace out red;
   wire [7:0] grace out green;
   wire [7:0] grace out blue;
   assign grace out red =((palette px != 0) && switch2)
      ? palette px[23:16]
       : {rgb[17:12], 2'b1}; 
    assign grace_out_green = 
       ((palette_px != 0) && switch2) 
       ? palette_px[15:8] 
       : {rgb[11:6], 2'b1}; 
   assign grace out blue =
       ((palette_px != 0) && switch2) 
      ? palette px[7:0]
      : \{ \text{rgb}[5:0], 2'b1 \};assign vga out red = sean enable ? sean out red : grace out red;
   assign vga out green = sean enable ? sean out green : grace out green;
   assign vga out blue = sean enable ? sean out blue : grace out blue;
   assign vga out sync b = 1'b1; // not used
```

```
assign vga out pixel clock = ~\simclock 40mhz;
   assign vqa\bar{v} out blank b = \alpha b;
   assign vga out hsync = hs;
   assign vga out vsync = vs; ///////////////// 
    // debugging 
    ///////////////// 
   assign led = \sim{1'd0, bool, button right clean, paint enable,
absorb enable, fill enable, switch4, button1_clean};
   assign analyzer1<sup>-</sup>data = {bool, grace addr<sup>[5:0]</sup>, grace we,
grace write data[35:28]};
   assign analyzer1 clock = {clock 40mhz};assign analyzer3 data = {grace preprocess read[35:28],
grace read data[35:28]};
   assign analyzer3 clock = {clock 40mhz};
```
endmodule

#### **B video\_decoder.v**

```
//<br>// File:
          video decoder.v
// Date: 31-Oct-05 
// Author: J. Castro (MIT 6.111, fall 2005) 
// 
// This file contains the ntsc decode and adv7185init modules
// 
// These modules are used to grab input NTSC video data from the RCA 
// phono jack on the right hand side of the 6.111 labkit (connect 
// the camera to the LOWER jack). 
// 
///////////////////////////////////////////////////////////////////////////// 
// 
// NTSC decode - 16-bit CCIR656 decoder 
// By Javier Castro 
// This module takes a stream of LLC data from the adv7185 
// NTSC/PAL video decoder and generates the corresponding pixels, 
// that are encoded within the stream, in YCrCb format. 
// Make sure that the adv7185 is set to run in 16-bit LLC2 mode. 
module ntsc_decode(clk, reset, tv_in_ycrcb, ycrcb, f, v, h, data_valid);
    // clk - line-locked clock (in this case, LLC1 which runs at 27Mhz) 
    // reset - system reset 
   // tv in ycrcb - 10-bit input from chip. should map to pins [19:10]
    // ycrcb - 24 bit luminance and chrominance (8 bits each) 
    // f - field: 1 indicates an even field, 0 an odd field 
    // v - vertical sync: 1 means vertical sync 
    // h - horizontal sync: 1 means horizontal sync 
    input clk; 
    input reset; 
    input [9:0] tv_in_ycrcb; // modified for 10 bit input - should be P[19:10]
```

```
 output [29:0] ycrcb; 
   output f; 
  output v;
   output h; 
  output data valid;
   // output [4:0] state; 
  parameter SYNC 1 = 0;
  parameter SYNC^{-2} = 1;parameter SYNC 3 = 2;parameter SAV f1 cb0 = 3;
  parameter SAV f1_y0 = 4;parameter SAV f1 cr1 = 5;
parameter SAV_f1_y1 = 6;
parameter EAV_f1 = 7;
parameter SAV_VBI_f1 = 8;
parameter EAV_VBI_f1 = 9;
parameter SAV_f2_cb0 = 10;
  parameter SAV^{-}f2^{-}y0 = 11;parameter SAV f2 cr1 = 12;
  parameter SAVf2_V1 = 13;\bar{P} parameter EAV f2 = 14;
  parameter SAV VBI f2 = 15;
  parameter EAV VBI f2 = 16;
   // In the start state, the module doesn't know where 
   // in the sequence of pixels, it is looking. 
   // Once we determine where to start, the FSM goes through a normal 
   // sequence of SAV process YCrCb EAV... repeat
   // The data stream looks as follows 
   // SAV_FF | SAV_00 | SAV_00 | SAV_XY | Cb0 | Y0 | Cr1 | Y1 | Cb2 | Y2 | 
... | EAV sequence 
   // There are two things we need to do: 
   // 1. Find the two SAV blocks (stands for Start Active Video perhaps?) 
   // 2. Decode the subsequent data 
  reg [4:0] current state = 5'h00;
  reg [9:0] y = 10'h000; // luminance
  reg [9:0] cr = 10'h000; // chrominance<br>reg [9:0] cb = 10'h000; // more chromin
                 cb = 10'h000; // more chrominance
  assign state = current state;
   always @ (posedge clk) 
     begin 
      if (reset) 
        begin 
        end 
      else 
        begin 
           // these states don't do much except allow us to know where we are 
in the stream. 
           // whenever the synchronization code is seen, go back to the 
sync_state before
```
 // transitioning to the new state case (current\_state) SYNC 1: current state  $\leq$  (tv in ycrcb == 10'h000) ? SYNC 2 : SYNC\_1; SYNC 2: current state  $\leq$  (tv in ycrcb == 10'h000) ? SYNC 3 : SYNC 1; SYNC 3: current state  $\leq$  (tv in ycrcb == 10'h200) ? SAV f1 cb0 : (tv in ycrcb ==  $10'h274$ ) ? EAV  $f1$  :  $(tv \nin ycrcb == 10'h2ac)$  ? SAV VBI f1 :  $(tv \nin \ ycrcrcb == 10'h2d8)$  ? EAV VBI f1 :  $(tv \nin ycrcb == 10'h31c)$  ? SAV  $f2$   $cb0$  :  $(tv$ <sup>-</sup>in<sup>-</sup>ycrcb == 10'h368) ? EAV<sup>-f2</sup>: (tv in ycrcb ==  $10'h3b0$ ) ? SAV VBI  $f2$  :  $(tv_in_ycrcb == 10'h3c4)$  ? EAV\_VBI\_f2 : SYNC 1; SAV f1 cb0: current state  $\leq$  (tv in ycrcb == 10'h3ff) ? SYNC 1 : SAV f1 y0; SAV f1 y0: current state  $\leq$  (tv in ycrcb == 10'h3ff) ? SYNC 1 : SAV f1 cr1; SAV f1 cr1: current state  $\leq$  (tv in ycrcb == 10'h3ff) ? SYNC 1 : SAV f1 y1; SAV f1 y1: current state  $\leq$  (tv in ycrcb == 10'h3ff) ? SYNC 1 : SAV f1 cb0; SAV f2 cb0: current state  $\leq$  (tv in ycrcb == 10'h3ff) ? SYNC 1 : SAV f2 y0; SAV f2 y0: current state  $\leq$  (tv in ycrcb == 10'h3ff) ? SYNC 1 : SAV f2 cr1; SAV f2 cr1: current state  $\leq$  (tv in ycrcb == 10'h3ff) ? SYNC 1 : SAV f2 y1; SAV f2 y1: current state  $\leq$  (tv in ycrcb == 10'h3ff) ? SYNC 1 : SAV f2 cb0; // These states are here in the event that we want to cover these signals // in the future. For now, they just send the state machine back to SYNC\_1 EAV f1: current state  $\leq$  SYNC 1; SAV VBI f1: current state  $\leq$  SYNC 1; EAV VBI f1: current state  $\leq$  SYNC 1; EAV f2: current state  $\leq$  SYNC 1; SAV VBI f2: current state  $\leq$  SYNC 1; EAV VBI f2: current state  $\leq$  SYNC 1; endcase end end // always @ (posedge clk) // implement our decoding mechanism wire y enable; wire cr\_enable; wire cb enable; // if y is coming in, enable the register // likewise for cr and cb assign y enable = (current state == SAV f1 y0) ||

```
(current state == SAV f1 y1) ||
                    \overline{\text{current}} state == SAV \overline{f2_y0} ||
(current\_state == SAV_f2_y1); assign cr_enable = (current_state == SAV_f1_cr1) || 
                     (current state == SAV f2 cr1);
   assign cb enable = (current state == SAV f1 cb0) ||
                     (current state == SAV f2 cb0);
    // f, v, and h only go high when active 
   assign \{v,h\} = (current state == SYNC 3) ? tv in ycrcb[7:6] : 2'b00;
   // data is valid when we have all three values: y, cr, cbassign data valid = y enable;
   assign \text{yrcb} = \{y, cr, cb\};
   reg f = 0; always @ (posedge clk) 
     begin 
     y \le y enable ? tv in ycrcb : y;
      cr \leq cr enable ? tv in ycrcb : cr;
      cb \leq cb enable ? tv in ycrcb : cb;
      f \leq (current state == SYNC 3) ? tv in ycrcb[8] : f;
      end 
endmodule 
/////////////////////////////////////////////////////////////////////////////
// 
//
```

```
// 6.111 FPGA Labkit -- ADV7185 Video Decoder Configuration Init 
// 
// Created: 
// Author: Nathan Ickes 
// 
/////////////////////////////////////////////////////////////////////////////
// 
/////////////////////////////////////////////////////////////////////////////
// 
// Register 0 
/////////////////////////////////////////////////////////////////////////////
// 
`define INPUT SELECT 4'h0
  // 0: CVBS on AIN1 (composite video in) 
   // 7: Y on AIN2, C on AIN5 (s-video in) 
   // (These are the only configurations supported by the 6.111 labkit 
hardware) 
`define INPUT MODE 4'h0
  // 0: Autodetect: NTSC or PAL (BGHID), w/o pedestal 
  // 1: Autodetect: NTSC or PAL (BGHID), w/pedestal
  // 2: Autodetect: NTSC or PAL (N), w/o pedestal 
  // 3: Autodetect: NTSC or PAL (N), w/pedestal 
   // 4: NTSC w/o pedestal
```

```
 // 6: NTSC 4.43 w/o pedestal 
  // 7: NTSC 4.43 w/pedestal 
  // 8: PAL BGHID w/o pedestal 
  // 9: PAL N w/pedestal 
  // A: PAL M w/o pedestal 
  // B: PAL M w/pedestal 
  // C: PAL combination N 
  // D: PAL combination N w/pedestal 
  // E-F: [Not valid] 
`define ADV7185_REGISTER_0 {`INPUT_MODE, `INPUT_SELECT} 
/////////////////////////////////////////////////////////////////////////////
// 
// Register 1 
/////////////////////////////////////////////////////////////////////////////
// 
`define VIDEO_QUALITY 2'h0 
  // 0: Broadcast quality 
  // 1: TV quality 
  // 2: VCR quality 
  // 3: Surveillance quality 
`define SQUARE PIXEL IN MODE 1'b0
  // 0: Normal mode 
  // 1: Square pixel mode 
`define DIFFERENTIAL INPUT 1'b0
  // 0: Single-ended inputs 
  // 1: Differential inputs 
`define FOUR TIMES SAMPLING 1'b0
  // 0: Standard sampling rate 
  // 1: 4x sampling rate (NTSC only) 
`define BETACAM 1'b0
  // 0: Standard video input 
  // 1: Betacam video input 
`define AUTOMATIC STARTUP ENABLE 1'b1
  // 0: Change of input triggers reacquire 
  // 1: Change of input does not trigger reacquire 
`define ADV7185_REGISTER_1 {`AUTOMATIC_STARTUP_ENABLE, 1'b0, `BETACAM, 
`FOUR TIMES SAMPLING, `DIFFERENTIAL INPUT, `SQUARE PIXEL IN MODE,
`VIDEO_QUALITY} 
/////////////////////////////////////////////////////////////////////////////
// 
// Register 2 
/////////////////////////////////////////////////////////////////////////////
// 
`define Y_PEAKING_FILTER 3'h4 
 \frac{1}{2} 0: Composite = 4.5dB, s-video = 9.25dB
 // 1: Composite = 4.5dB, s-video = 9.25dB// 2: Composite = 4.5dB, s-video = 5.75dB// 3: Composite = 1.25dB, s-video = 3.3dB
  // 4: Composite = 0.0dB, s-video = 0.0dB 
 // 5: Composite = -1.25dB, s-video = -3.0dB
```
// 5: NTSC w/pedestal

```
// 6: Composite = -1.75dB, s-video = -8.0dB// 7: Composite = -3.0dB, s-video = -8.0dB
`define CORING 2'h0 
  // 0: No coring 
  // 1: Truncate if Y < black+8 
  // 2: Truncate if Y < black+16 
  // 3: Truncate if Y < black+32 
`define ADV7185 REGISTER 2 {3'b000, `CORING, `Y PEAKING FILTER}
/////////////////////////////////////////////////////////////////////////////
// 
// Register 3 
/////////////////////////////////////////////////////////////////////////////
// 
`define INTERFACE_SELECT 2'h0 
  // 0: Philips-compatible 
  // 1: Broktree API A-compatible 
  // 2: Broktree API B-compatible 
  // 3: [Not valid] 
`define OUTPUT FORMAT 4'h0
  // 0: 10-bit @ LLC, 4:2:2 CCIR656 
  // 1: 20-bit @ LLC, 4:2:2 CCIR656 
  // 2: 16-bit @ LLC, 4:2:2 CCIR656 
  // 3: 8-bit @ LLC, 4:2:2 CCIR656 
  // 4: 12-bit @ LLC, 4:1:1 
  // 5-F: [Not valid] 
  // (Note that the 6.111 labkit hardware provides only a 10-bit interface to 
  // the ADV7185.) 
`define TRISTATE OUTPUT DRIVERS 1'b0
  // 0: Drivers tristated when ~OE is high 
  // 1: Drivers always tristated 
`define VBI ENABLE 1'b0
  // 0: Decode lines during vertical blanking interval 
  // 1: Decode only active video regions 
`define ADV7185_REGISTER_3 {`VBI_ENABLE, `TRISTATE_OUTPUT_DRIVERS, 
`OUTPUT_FORMAT, INTERFACE_SELECT}
/////////////////////////////////////////////////////////////////////////////
// 
// Register 4 
/////////////////////////////////////////////////////////////////////////////
// 
`define OUTPUT DATA RANGE 1'b0
  // 0: Output values restricted to CCIR-compliant range 
  // 1: Use full output range 
`define BT656 TYPE 1'b0
  // 0: BT656-3-compatible 
  // 1: BT656-4-compatible 
`define ADV7185 REGISTER 4 {`BT656 TYPE, 3'b000, 3'b110, `OUTPUT DATA RANGE}
/////////////////////////////////////////////////////////////////////////////
//
```
// Register 5 ///////////////////////////////////////////////////////////////////////////// //

`define GENERAL PURPOSE OUTPUTS 4'b0000  $\text{`define GPO}$  0  $1$  $\text{ENABLE}$   $\qquad$  1'b0 // 0: General purpose outputs 0 and 1 tristated // 1: General purpose outputs 0 and 1 enabled `define GPO 2 3 ENABLE 1'b0 // 0: General purpose outputs 2 and 3 tristated // 1: General purpose outputs 2 and 3 enabled `define BLANK CHROMA IN VBI 1'b1 // 0: Chroma decoded and output during vertical blanking // 1: Chroma blanked during vertical blanking `define HLOCK ENABLE 1'b0 // 0: GPO 0 is a general purpose output // 1: GPO 0 shows HLOCK status `define ADV7185\_REGISTER\_5 {`HLOCK\_ENABLE, `BLANK\_CHROMA\_IN\_VBI, `GPO\_2\_3\_ENABLE, `GPO\_0\_1\_ENABLE, `GENERAL\_PURPOSE\_OUTPUTS} ///////////////////////////////////////////////////////////////////////////// // // Register 7 ///////////////////////////////////////////////////////////////////////////// // `define FIFO\_FLAG\_MARGIN 5'h10 // Sets the locations where FIFO almost-full and almost-empty flags are set `define FIFO RESET // 0: Normal operation // 1: Reset FIFO. This bit is automatically cleared `define AUTOMATIC FIFO RESET // 0: No automatic reset // 1: FIFO is autmatically reset at the end of each video field `define FIFO FLAG SELF TIME 1'b1 // 0: FIFO flags are synchronized to CLKIN // 1: FIFO flags are synchronized to internal 27MHz clock `define ADV7185\_REGISTER\_7 {`FIFO\_FLAG\_SELF\_TIME, `AUTOMATIC\_FIFO\_RESET, `FIFO RESET, `FIFO FLAG MARGIN} ///////////////////////////////////////////////////////////////////////////// // // Register 8 ///////////////////////////////////////////////////////////////////////////// // `define INPUT CONTRAST ADJUST 8'h80 `define ADV7185\_REGISTER\_8 {`INPUT\_CONTRAST\_ADJUST} ///////////////////////////////////////////////////////////////////////////// //

// Register 9

///////////////////////////////////////////////////////////////////////////// //

`define INPUT\_SATURATION\_ADJUST 8'h8C `define ADV7185 REGISTER 9 {`INPUT SATURATION ADJUST} ///////////////////////////////////////////////////////////////////////////// // // Register A ///////////////////////////////////////////////////////////////////////////// // `define INPUT BRIGHTNESS ADJUST 8'h00 `define ADV7185\_REGISTER\_A {`INPUT\_BRIGHTNESS\_ADJUST} ///////////////////////////////////////////////////////////////////////////// // // Register B ///////////////////////////////////////////////////////////////////////////// // `define INPUT HUE ADJUST 8'h00 `define ADV7185\_REGISTER\_B {`INPUT\_HUE\_ADJUST} ///////////////////////////////////////////////////////////////////////////// // // Register C ///////////////////////////////////////////////////////////////////////////// // `define DEFAULT VALUE ENABLE 1'b0 // 0: Use programmed Y, Cr, and Cb values // 1: Use default values `define DEFAULT VALUE AUTOMATIC ENABLE 1'b0 // 0: Use programmed Y, Cr, and Cb values // 1: Use default values if lock is lost `define DEFAULT Y VALUE 6'h0C // Default  $\overline{Y}$  value `define ADV7185\_REGISTER C { `DEFAULT Y VALUE, `DEFAULT VALUE AUTOMATIC ENABLE, `DEFAULT VALUE ENABLE} ///////////////////////////////////////////////////////////////////////////// // // Register D ///////////////////////////////////////////////////////////////////////////// // `define DEFAULT CR VALUE 4'h8 // Most-significant four bits of default Cr value `define DEFAULT CB VALUE 4'h8 // Most-significant four bits of default Cb value `define ADV7185 REGISTER D { `DEFAULT CB VALUE, `DEFAULT CR VALUE}

///////////////////////////////////////////////////////////////////////////// // // Register E ///////////////////////////////////////////////////////////////////////////// // `define TEMPORAL DECIMATION ENABLE 1'b0 // 0: Disable // 1: Enable `define TEMPORAL\_DECIMATION\_CONTROL 2'h0 // 0: Supress frames, start with even field // 1: Supress frames, start with odd field // 2: Supress even fields only // 3: Supress odd fields only `define TEMPORAL DECIMATION RATE 4'h0 // 0-F: Number of fields/frames to skip `define ADV7185\_REGISTER\_E {1'b0, `TEMPORAL\_DECIMATION\_RATE, `TEMPORAL DECIMATION CONTROL, `TEMPORAL DECIMATION ENABLE} ///////////////////////////////////////////////////////////////////////////// // // Register F ///////////////////////////////////////////////////////////////////////////// // `define POWER\_SAVE\_CONTROL 2'h0 // 0: Full operation // 1: CVBS only // 2: Digital only // 3: Power save mode `define POWER DOWN SOURCE PRIORITY 1'b0 // 0: Power-down pin has priority // 1: Power-down control bit has priority `define POWER DOWN REFERENCE 1'b0 // 0: Reference is functional // 1: Reference is powered down `define POWER DOWN LLC GENERATOR 1'b0 // 0: LLC generator is functional // 1: LLC generator is powered down `define POWER DOWN CHIP 1'b0 // 0: Chip is functional // 1: Input pads disabled and clocks stopped `define TIMING REACQUIRE 1'b0 // 0: Normal operation // 1: Reacquire video signal (bit will automatically reset) `define RESET CHIP 1'b0 // 0: Normal operation // 1: Reset digital core and I2C interface (bit will automatically reset) `define ADV7185\_REGISTER\_F {`RESET\_CHIP, `TIMING\_REACQUIRE, `POWER\_DOWN\_CHIP, `POWER DOWN LLC GENERATOR, `POWER\_DOWN\_REFERENCE,

`POWER\_DOWN\_SOURCE\_PRIORITY, `POWER\_SAVE\_CONTROL}

///////////////////////////////////////////////////////////////////////////// //

// Register 33 ///////////////////////////////////////////////////////////////////////////// //

`define PEAK WHITE UPDATE 1'b1 // 0: Update gain once per line // 1: Update gain once per field `define AVERAGE BIRIGHTNESS LINES 1'b1 // 0: Use lines 33 to 310 // 1: Use lines 33 to 270 `define MAXIMUM IRE 3'h0 // 0: PAL: 133, NTSC: 122 // 1: PAL: 125, NTSC: 115 // 2: PAL: 120, NTSC: 110 // 3: PAL: 115, NTSC: 105 // 4: PAL: 110, NTSC: 100 // 5: PAL: 105, NTSC: 100 // 6-7: PAL: 100, NTSC: 100 `define COLOR KILL 1'b1 // 0: Disable color kill // 1: Enable color kill `define ADV7185 REGISTER 33 {1'b1, `COLOR KILL, 1'b1, `MAXIMUM IRE, `AVERAGE BIRIGHTNESS LINES, `PEAK WHITE UPDATE} `define ADV7185\_REGISTER\_10 8'h00 `define ADV7185\_REGISTER\_11 8'h00 `define ADV7185\_REGISTER\_12 8'h00 `define ADV7185\_REGISTER\_13 8'h45 `define ADV7185\_REGISTER\_14 8'h18 `define ADV7185<sup>-</sup>REGISTER<sup>-15</sup> 8'h60 `define ADV7185<sup>-</sup>REGISTER<sup>-16</sup> 8'h00 `define ADV7185\_REGISTER\_17 8'h01 `define ADV7185\_REGISTER\_18 8'h00 `define ADV7185\_REGISTER\_19 8'h10 `define ADV7185\_REGISTER\_1A 8'h10 `define ADV7185\_REGISTER\_1B 8'hF0 `define ADV7185\_REGISTER\_1C 8'h16 `define ADV7185\_REGISTER\_1D 8'h01 `define ADV7185\_REGISTER\_1E 8'h00 `define ADV7185\_REGISTER\_1F 8'h3D `define ADV7185\_REGISTER\_20 8'hD0 `define ADV7185\_REGISTER\_21 8'h09 `define ADV7185\_REGISTER\_22 8'h8C `define ADV7185\_REGISTER\_23 8'hE2 `define ADV7185\_REGISTER\_24 8'h1F `define ADV7185\_REGISTER\_25 8'h07 `define ADV7185\_REGISTER\_26 8'hC2 `define ADV7185\_REGISTER\_27 8'h58 `define ADV7185\_REGISTER\_28 8'h3C `define ADV7185\_REGISTER\_29 8'h00 `define ADV7185\_REGISTER\_2A 8'h00 `define ADV7185\_REGISTER\_2B 8'hA0 `define ADV7185\_REGISTER\_2C 8'hCE `define ADV7185\_REGISTER\_2D 8'hF0 `define ADV7185\_REGISTER\_2E 8'h00 `define ADV7185\_REGISTER\_2F 8'hF0

```
`define ADV7185_REGISTER_30 8'h00 
`define ADV7185<sup>-</sup>REGISTER<sup>-31</sup> 8'h70
`define ADV7185_REGISTER_32 8'h00
`define ADV7185_REGISTER_34 8'h0F 
`define ADV7185_REGISTER_35 8'h01
`define ADV7185_REGISTER_36 8'h00 
`define ADV7185_REGISTER_37 8'h00 
`define ADV7185_REGISTER_38 8'h00 
`define ADV7185_REGISTER_39 8'h00
`define ADV7185_REGISTER_3A 8'h00
`define ADV7185_REGISTER_3B 8'h00 
`define ADV7185_REGISTER_44 8'h41 
`define ADV7185_REGISTER_45 8'hBB
`define ADV7185_REGISTER_F1 8'hEF 
`define ADV7185_REGISTER_F2 8'h80
module adv7185init (reset, clock_27mhz, source, tv_in_reset_b, 
               tv in i2c clock, tv in i2c data);
   input reset; 
    input clock_27mhz; 
  output tv in reset b; // Reset signal to ADV7185
  output tv in i2c clock; // I2C clock output to ADV7185
  output tv in i2c data; // I2C data line to ADV7185
   input source; // 0: composite, 1: s-video 
   initial begin<br>$display("ADV7185 Initialization values:");
 $display("ADV7185 Initialization values:"); 
 $display(" Register 0: 0x%X", `ADV7185_REGISTER_0); 
 $display(" Register 1: 0x%X", `ADV7185_REGISTER_1); 
 $display(" Register 2: 0x%X", `ADV7185_REGISTER_2); 
 $display(" Register 3: 0x%X", `ADV7185_REGISTER_3); 
 $display(" Register 4: 0x%X", `ADV7185_REGISTER_4); 
 $display(" Register 5: 0x%X", `ADV7185_REGISTER_5); 
 $display(" Register 7: 0x%X", `ADV7185_REGISTER_7); 
 $display(" Register 8: 0x%X", `ADV7185_REGISTER_8); 
 $display(" Register 9: 0x%X", `ADV7185_REGISTER_9); 
 $display(" Register A: 0x%X", `ADV7185_REGISTER_A); 
 $display(" Register B: 0x%X", `ADV7185_REGISTER_B); 
 $display(" Register C: 0x%X", `ADV7185_REGISTER_C); 
 $display(" Register D: 0x%X", `ADV7185_REGISTER_D); 
 $display(" Register E: 0x%X", `ADV7185_REGISTER_E); 
 $display(" Register F: 0x%X", `ADV7185_REGISTER_F); 
 $display(" Register 33: 0x%X", `ADV7185_REGISTER_33); 
    end 
   // 
   // Generate a 1MHz for the I2C driver (resulting I2C clock rate is 250kHz) 
   // 
  reg [7:0] clk div count, reset count;
   reg clock_slow; 
  wire reset slow;
```

```
 initial 
     begin 
     clk div count \leq 8'h00;
       // synthesis attribute init of clk_div_count is "00"; 
      clock slow \leq 1'b0;
      // synthesis attribute init of clock slow is "0";
      end 
    always @(posedge clock_27mhz) 
      if (clk_div_count == 26) 
        begin 
        clock slow <= ~clock slow;
        clk div count \leq 0;
        end 
      else 
       clk div count \leq clk div count+1;
    always @(posedge clock_27mhz) 
      if (reset) 
       reset count \leq 100;
      else 
       reset count \leq (reset count==0) ? 0 : reset count-1;
    assign reset_slow = reset_count != 0; 
    // 
   // I2C driver 
   // 
   reg load; 
   reg [7:0] data; 
   wire ack, idle; 
   i2c i2c(.reset(reset slow), .clock4x(clock slow), .data(data),
.load(load), 
         .ack(ack), .idle(idle), .scl(tv in i2c clock),
         .sda(tv_in_i2c_data));
    // 
   // State machine 
    // 
   reg [7:0] state; 
   reg tv_in_reset_b; 
   reg old_source; 
    always @(posedge clock_slow) 
       if (reset_slow) 
       begin 
         state \leq 0;
         load \leq 0;
         tv in reset b \le 0;
         old source <= 0; end 
       else 
       case (state) 
         8'h00:
```

```
 begin 
      // Assert reset 
     load \leq 1'b0;tv in reset b \leq 1'b0;
      if (!ack) 
      state <= state+1; 
   end 
 8'h01: 
   state <= state+1; 
 8'h02: 
   begin 
      // Release reset 
     tv in reset b \leq 1'b1;
     state \le state+1;
                 end 
 8'h03: 
   begin 
      // Send ADV7185 address 
      data <= 8'h8A; 
     load \leq 1'b1; if (ack) 
     state \leq state+1;
   end 
 8'h04: 
   begin 
      // Send subaddress of first register 
     data \leq 8'h00;
      if (ack) 
      state <= state+1; 
   end 
 8'h05: 
   begin 
      // Write to register 0 
     data <= `ADV7185 REGISTER 0 | {5'h00, {3{source}}};
      if (ack) 
      state <= state+1; 
   end 
 8'h06: 
   begin 
      // Write to register 1 
     data \leq `ADV7185 REGISTER 1;
      if (ack) 
      state <= state+1; 
   end 
 8'h07: 
   begin 
      // Write to register 2 
     data \leq `ADV7185 REGISTER 2;
      if (ack) 
      state <= state+1; 
   end 
 8'h08: 
   begin 
      // Write to register 3 
     data \leq `ADV7185 REGISTER 3;
      if (ack) 
      state <= state+1;
```

```
 end 
 8'h09: 
   begin 
      // Write to register 4 
     data \leq `ADV7185 REGISTER 4;
      if (ack) 
      state <= state+1; 
   end 
 8'h0A: 
   begin 
      // Write to register 5 
     data \leq `ADV7185 REGISTER 5;
      if (ack) 
      state <= state+1; 
   end 
 8'h0B: 
   begin 
      // Write to register 6 
      data <= 8'h00; // Reserved register, write all zeros 
      if (ack) 
      state <= state+1; 
   end 
 8'h0C: 
   begin 
      // Write to register 7 
     data \leq `ADV7185 REGISTER 7;
      if (ack) 
      state <= state+1; 
   end 
 8'h0D: 
   begin 
      // Write to register 8 
     data \leq `ADV7185 REGISTER 8;
      if (ack) 
     state \leq state+1;
   end 
 8'h0E: 
   begin 
      // Write to register 9 
     data \leq `ADV7185 REGISTER 9;
      if (ack) 
      state <= state+1; 
   end 
 8'h0F: begin 
    // Write to register A 
   data \leq `ADV7185 REGISTER A;
  if (ack) 
    state <= state+1; 
 end 
 8'h10: 
   begin 
      // Write to register B 
     data \leq `ADV7185 REGISTER B;
      if (ack) 
      state <= state+1; 
   end 
 8'h11:
```

```
 begin 
      // Write to register C 
      data <= `ADV7185_REGISTER_C; 
      if (ack) 
      state <= state+1; 
   end 
 8'h12: 
   begin 
      // Write to register D 
      data <= `ADV7185_REGISTER_D; 
      if (ack) 
      state <= state+1; 
   end 
 8'h13: 
   begin 
      // Write to register E 
     data \leq `ADV7185 REGISTER E;
      if (ack) 
      state <= state+1; 
   end 
 8'h14: 
   begin 
      // Write to register F 
      data <= `ADV7185_REGISTER_F; 
      if (ack) 
      state <= state+1; 
   end 
 8'h15: 
   begin 
      // Wait for I2C transmitter to finish 
     load \leq 1'b0;
      if (idle) 
      state <= state+1; 
   end 
 8'h16: 
   begin 
      // Write address 
     data \leq 8'h8A;
     load \leq 1'b1; if (ack) 
      state <= state+1; 
   end 
 8'h17: 
   begin 
     data \leq 8'h33;
      if (ack) 
      state <= state+1; 
   end 
 8'h18: 
   begin 
     data \leq `ADV7185 REGISTER 33;
      if (ack) 
      state <= state+1; 
   end 
 8'h19: 
   begin 
     load \leq 1'b0;
```

```
 if (idle) 
      state <= state+1; 
   end 
 8'h1A: begin 
   data \leq 8'h8A;
   load \leq 1'b1; if (ack) 
      state <= state+1; 
 end 
 8'h1B: 
  begin 
      data <= 8'h33; 
      if (ack) 
      state <= state+1; 
   end 
 8'h1C: 
   begin 
    load \leq 1'b0; if (idle) 
      state <= state+1; 
   end 
 8'h1D: 
   begin 
     load \leq 1'b1;data \leq 8'h8B;
      if (ack) 
      state <= state+1; 
   end 
 8'h1E: 
   begin 
     data \leq 8'hFF;
      if (ack) 
      state <= state+1; 
   end 
 8'h1F: 
   begin 
     load \leq 1'b0;
      if (idle) 
      state <= state+1; 
   end 
 8'h20: 
   begin 
      // Idle 
     if (old source != source) state \le state+1;
     old source <= source;
   end 
 8'h21: begin 
    // Send ADV7185 address 
   data \leq 8'h8A;
   load \leq 1'b1;if (ack) state \le state+1;
 end 
 8'h22: begin 
    // Send subaddress of register 0 
   data \leq 8'h00;
   if (ack) state \le state+1;
```

```
 end 
          8'h23: begin 
             // Write to register 0 
            data <= \DeltaDV7185 REGISTER 0 | {5'h00, {3{source}}};
            if (ack) state \le state+1;
          end 
          8'h24: begin 
             // Wait for I2C transmitter to finish 
            load \leq 1'b0;
            if (idle) state \leq 8'h20;
          end 
         endcase 
endmodule 
// i2c module for use with the ADV7185 
module i2c (reset, clock4x, data, load, idle, ack, scl, sda); 
    input reset; 
    input clock4x; 
    input [7:0] data; 
    input load; 
    output ack; 
    output idle; 
    output scl; 
    output sda; 
    reg [7:0] ldata; 
    reg ack, idle; 
    reg scl; 
    reg sdai; 
    reg [7:0] state; 
   assign sda = sdai ? 1'bZ : 1'b0; always @(posedge clock4x) 
      if (reset) 
        begin 
        state \leq 0;
        ack \leq 0; end 
      else 
         case (state) 
         8'h00: // idle 
          begin 
             scl \leq 1'b1;
             sdai \leq 1'b1;
             ack \leq 1'b0;
             idle \leq 1'bl;
              if (load) 
              begin 
                 ldata \leq data;ack \leq 1'bl;
                 state <= state+1; 
              end
```

```
 end 
 8'h01: // Start 
   begin 
     ack \leq 1'b0;idle \leq 1'b0;
     sdai \leq 1'b0;
      state <= state+1; 
   end 
 8'h02: 
   begin 
     scl \leq 1'b0;
      state <= state+1; 
   end 
 8'h03: // Send bit 7 
   begin 
     ack \leq 1'b0;
     sdai \leq 1data[7];
      state <= state+1; 
   end 
 8'h04: 
  begin 
    scl \leq 1'b1;
      state <= state+1; 
   end 
 8'h05: 
   begin 
     state <= state+1; 
   end 
 8'h06: 
  begin 
     scl \leq 1'b0;
      state <= state+1; 
   end 
 8'h07: 
   begin 
    sdai \leq ldata[6];
      state <= state+1; 
   end 
 8'h08: 
  begin 
    scl \leq 1'b1;
      state <= state+1; 
   end 
 8'h09: 
   begin 
      state <= state+1; 
   end 
 8'h0A: 
   begin 
    scl \leq 1'b0; state <= state+1; 
   end 
 8'h0B: 
  begin 
    sdai \leq 1data[5];
     state <= state+1; 
   end
```

```
 8'h0C: 
   begin 
    scl \le 1'b1;
     state <= state+1; 
   end 
 8'h0D: 
   begin 
   state <= state+1; 
   end 
 8'h0E: 
  begin 
    scl \leq 1'b0; state <= state+1; 
   end 
 8'h0F: 
   begin 
    sdai \leq 1data[4];
      state <= state+1; 
   end 
 8'h10: 
  begin 
    scl \leq 1'b1;
      state <= state+1; 
   end 
 8'h11: 
   begin 
    state <= state+1;
   end 
 8'h12: 
  begin 
    scl \leq 1'b0; state <= state+1; 
   end 
 8'h13: 
   begin 
    sdai \leq 1data[3];
      state <= state+1; 
  end 
 8'h14: 
  begin 
    scl \le 1'b1;
     state <= state+1; 
   end 
 8'h15: 
   begin 
     state <= state+1; 
   end 
 8'h16: 
   begin 
    scl \leq 1'b0; state <= state+1; 
   end 
 8'h17: 
  begin 
    sdai \leq ldata[2];
     state <= state+1; 
   end
```

```
 8'h18: 
   begin 
    scl \le 1'b1;
     state <= state+1; 
   end 
 8'h19: 
   begin 
    state <= state+1; 
   end 
 8'h1A: 
  begin 
    scl \leq 1'b0; state <= state+1; 
   end 
 8'h1B: 
   begin 
     sdai <= ldata[1]; 
      state <= state+1; 
   end 
 8'h1C: 
  begin 
    scl \leq 1'b1; state <= state+1; 
   end 
 8'h1D: 
   begin 
    state <= state+1;
   end 
 8'h1E: 
  begin 
    scl \leq 1'b0;state \leq state+1;
   end 
 8'h1F: 
   begin 
    sdai \leq ldata[0];
      state <= state+1; 
  end 
 8'h20: 
  begin 
    scl \le 1'b1;
      state <= state+1; 
   end 
 8'h21: 
   begin 
      state <= state+1; 
   end 
 8'h22: 
   begin 
    scl \leq 1'b0; state <= state+1; 
   end 
 8'h23: // Acknowledge bit 
  begin 
      state <= state+1; 
   end 
 8'h24:
```

```
 begin 
     scl \leq 1'b1;
       state <= state+1; 
   end 
 8'h25: 
   begin 
      state <= state+1; 
   end 
 8'h26: 
   begin 
     scl \leq 1'b0; if (load) 
       begin 
          ldata <= data; 
         ack \leq 1'bl;
         state \leq 3;
       end 
       else 
       state <= state+1; 
   end 
 8'h27: 
   begin 
      sdai <= 1'b0; 
      state <= state+1; 
   end 
 8'h28: 
   begin 
     scl \leq 1'b1;
      state <= state+1; 
   end 
 8'h29: 
   begin 
     sdai \leq 1'bl;
     state \leq 0; end 
 endcase
```
endmodule

# **C ycrcb2rgb.v**

```
module YCrCb2RGB ( R, G, B, clk, rst, Y, Cr, Cb ); 
output [7:0] R, G, B; 
input clk,rst; 
input[9:0] Y, Cr, Cb; 
wire [7:0] R,G,B; 
reg [20:0] R_int,G_int,B_int,X_int,A_int,B1_int,B2_int,C_int;
reg [9:0] const1, const2, const3, const4, const5;
reg[9:0] Y_reg, Cr_reg, Cb_reg;
//registering constants 
always @ (posedge clk) 
begin
```

```
const1 = 10'b 0100101010; //1.164 = 01.00101010const2 = 10'b 0110011000; //1.596 = 01.10011000
 const3 = 10'b 0011010000; // 0.813 = 00.11010000 const4 = 10'b 0001100100; //0.392 = 00.01100100 
const5 = 10'b 1000000100; //2.017 = 10.00000100
end 
always @ (posedge clk or posedge rst) 
    if (rst) 
       begin 
      Y reg \leq 0; Cr reg \leq 0; Cb reg \leq 0;
       end 
    else 
       begin 
        Y reg \leq Y; Cr reg \leq Cr; Cb reg \leq Cb;
       end 
always @ (posedge clk or posedge rst) 
    if (rst) 
       begin 
       A int \leq 0; B1 int \leq 0; B2 int \leq 0; C int \leq 0; X int \leq 0;
       end 
    else 
      begin 
     X int \leq (const1 * (Y reg - 'd64)) ;
     A int \leq (const2 * (Cr reg - 'd512));
     B1 int \leq (const3 * (Cr reg - 'd512));
     B2 int \leq (const4 * (Cb reg - 'd512));
     C int \leq (const5 * (Cb reg - 'd512));
      end 
always @ (posedge clk or posedge rst) 
    if (rst) 
       begin 
       R int \leq 0; G int \leq 0; B int \leq 0;
       end 
    else 
      begin 
     R int \leq X int + A int;
     G int \leq X int - B1 int - B2 int;
     B int \leq X int + C int;
      end 
assign R = (R int[20]) ? 0 : (R int[19:18] == 2'b0) ? R int[17:10] :
8'b11111111;
assign G = (G int[20]) ? 0 : (G int[19:18] == 2'b0) ? G int[17:10] :8'b11111111;
assign B = (B_int[20]) ? 0 : (B_int[19:18] == 2'b0) ? B_int[17:10] :
8'b11111111; 
endmodule
```
#### **D ntsc2zbt.v**

```
//<br>// File:
           ntsc2zbt.v
```
// Date: 27-Nov-05 // Author: I. Chuang <ichuang@mit.edu> // // Example for MIT 6.111 labkit showing how to prepare NTSC data // (from Javier's decoder) to be loaded into the ZBT RAM for video // display. // // The ZBT memory is 36 bits wide; we only use 32 bits of this, to // store 4 bytes of black-and-white intensity data from the NTSC // video input. ///////////////////////////////////////////////////////////////////////////// // Prepare data and address values to fill ZBT memory with NTSC data module ntsc to zbt(clk, vclk, fvh, dv, din, ntsc addr, ntsc data, ntsc we, sw); input clk; // system clock<br>input vclk; // video clock from ca // video clock from camera input [2:0] fvh; input dv; //input[7:0] din; // b&w input [17:0] din; output [18:0] ntsc addr; output [35:0] ntsc data; output ntsc we; // write enable for NTSC data input sw;  $\frac{1}{2}$  sw;  $\frac{1}{2}$  switch which determines mode (for debugging) //parameter COL\_START = 10'd30; //parameter ROW\_START = 10'd30; parameter COL START = 10'd00;  $parameter$  ROW START =  $10' d00;$  // here put the luminance data from the ntsc decoder into the ram // this is for 1024 x 768 XGA display reg  $[9:0]$  col = 0; reg  $[9:0]$  row = 0;  $//reg [7:0]vdata = 0; // b$ &w reg  $[17:0]$  vdata = 0; reg vwe; reg old dv; reg old frame; // frames are even / odd interlaced reg even odd; // decode interlaced frame to this wire wire frame =  $fvh[2]$ ; wire frame edge = frame &  $~\sim$ old frame; always @ (posedge vclk) begin old dv  $\leq$  dv; vwe  $\leq$  dv && !fvh[2] &  $\sim$ old dv; // if data valid, write it old frame  $\leq$  frame; even odd = frame edge ? ~even odd : even odd;

```
 if (!fvh[2]) begin 
                   col \leq fvh[0] ? COL START :
                          //(!fvh[2] && !fvh[1] && dv && (col < 1024)) ? col + 
1 : col; 
                           (!fvh[2] && !fvh[1] && dv && (col < 800)) ? col + 1 : 
col; 
                   row \leq fvh[1] ? ROW START :
                          //(!fvh[2] && fvh[0] && (row < 768)) ? row + 1 : row; 
                           (!fvh[2] && fvh[0] && (row < 600)) ? row + 1 : row; 
                    //vdata <= (dv && !fvh[2]) ? din : vdata; // b&w
                    vdata <= (dv && !fvh[2]) ? din : vdata; 
             end 
    end 
    // synchronize with system clock 
   reg [9:0] x[1:0], y[1:0];
    //reg [7:0]data[1:0]; // b&w 
       reg [17:0] data[1:0]; 
    reg we[1:0]; 
   reg eo[1:0];
    always @(posedge clk) begin 
             {x[1],x[0]} \leq {x[0],col}{y[1], y[0]} \le {y[0], row}{data[1],data[0]} \leq {data[0], vdata};
             {we[1]}, we[0]} \leq {we[0], vwe};
             {eo[1], eo[0]} \leq {eo[0], even odd}; end 
    // edge detection on write enable signal 
    reg old_we; 
   wire we edge = we[1] & ~old we;
   always @(posedge clk) old we \leq we[1];
    // shift each set of four bytes into a large register for the ZBT 
       // reg [31:0] mydata; // b&w 
    reg [35:0] mydata; 
    always @(posedge clk) 
             if (we_edge) 
                    //mydata <= { mydata[23:0], data[1] }; // b&w 
                   mydata \leq { mydata[17:0], data[1] };
    // compute address to store data in
```

```
57
```

```
//wire [18:0] myaddr = \{1'b0, y[1][8:0], e0[1], x[1][9:2]\}; // b&w
      wire [18:0] myaddr = \{y[1][8:0], eo[1], x[1][9:1];
    // alternate (256x192) image data and address 
   //wire [31:0] mydata2 = {data[1],data[1],data[1],data[1]}; //b&w
      wire [35:0] mydata2 = {data[1], data[1]};
   //wire [18:0] myaddr2 = {1'b0, y[1][8:0], eo[1], x[1][7:0]}; // b&w
      wire [18:0] myaddr2 = \{y[1][8:0], \text{eo}[1], x[1][8:0]\}; // update the output address and data only when four bytes ready 
    reg [18:0] ntsc_addr; 
    reg [35:0] ntsc_data; 
   //wire ntsc we = sw ? we edge : (we edge & (x[1][1:0]=-2'b00)); // b&w
      wire ntsc we = sw ? we edge : (we edge & (x[1][0]=-0));
    always @(posedge clk) 
             if ( ntsc_we ) begin 
                  ntsc addr <= sw ? myaddr2 : myaddr; // normal and expanded
modes 
                  //ntsc data <= sw ? {4'b0,mydata2} : {4'b0,mydata}; // b&w
                  ntsc data <= sw ? mydata2 : mydata;
       end
```

```
endmodule // ntsc_to_zbt
```
## **E comcalc.v**

```
module comcalc( 
      input reset,
   input clk, // video clock from camera
      input [18:0] ntsc addr, // {vcount[9:0], hcount[9:1]}
       input [35:0] ntsc_data, 
      input ntsc we,
       input [23:0] threshold, 
       output reg [10:0] com_1_x, 
      output reg [9:0] com 1_y,
     output reg [10:0] com 2^{-}x,
       output reg [9:0] com_2_y, 
      output reg comvalid 
      ); 
       // Every cycle we read in two 
       // pixels, because that is how 
       // the ntsc2zbt outputs data. 
       // We use the ntsc2zbt data 
       // because it has been synchronized 
       // with the clock.
```

```
 ///////////////////////
```

```
 // incoming pixel information 
       /////////////////////// 
       reg [18:0] last_ntsc_addr; 
      reg [10:0] pixel 1 x; // use 11 bits for expansion to 1024x768 reg [17:0] pixel_1_data; 
      reg [9:0] pixel 1 y;
      reg [10:0] pixel 2 x;
      reg [9:0] pixel 2 y;
      reg [17:0] pixel 2 data;
       ////////////////////// 
       // center of mass calculation vars 
       ////////////////////// 
     wire [10:0] quotient 1_x; // com 1
     wire [9:0] quotient 1\overline{y}; // com 1
     reg [18:0] count 1; 7/7 number of pixels accepted
      reg [29:0] sum 1x; // (800*801/2) * 600 // com 1
     reg [29:0] sum_1 \frac{1}{y}; // (600*601/2) * 800 // com 2
     wire [10:0] quotient 2 x;
     wire [9:0] quotient 2^{-}y;
      reg [18:0] count_2; 
      reg [29:0] sum 2\overline{x};
       reg [29:0] sum_2_y; 
       always @ (posedge clk) begin 
             if (reset) begin 
                   ///////////////// 
                   // reset state 
                   ///////////////// 
                  last ntsc addr \leq 19'h00000;
                   // pixel information 
                  pixel 1 \times \le 11'd0;pixel_1_y \leq 10'dd; pixel_1_data <= 18'd0; 
pixel_2_x \leq 11'dd;pixel 2 y \le 10'd0;
                  pixel 2 data \leq 18'd0;
                   // com variables 
                  com 1 \times \le 11' d0;
                  com_1_y \leq 10'd0;count 1 \leq 19'd0;
                  com 2 x \le 11'd0;
                  com 2 y \le 10'd0;
                  count 2 \leq 19' d0;
                  comvalid \leq 0;
             end 
             else if (ntsc_we) begin 
                  last ntsc addr \leq ntsc addr;
                   if (ntsc_addr != last_ntsc_addr) begin 
                          // we are looking at new pixels
```

```
 /////////////////////// 
                               // extract incoming pixel info 
                               /////////////////////// 
                              pixel 1 x \le \{ntsc \; addr[8:0], 1'b0\};pixel 1 y \leq ntsc addr[18:9];
                              pixel 1 data \leq ntsc data[17+18:0+18];
                              pixel 2 x \leq \{ntsc \; addr[8:0],1'b1\};pixel_2_y \leq ntsc\_addr[18:9];
                              pixel 2 data \leq ntsc data[17:0];
                              // doesn't write to (0,0), so choose some arbitrary
                               // pixel 100,100 inside display region 
                              if ((pixel 1 x == 11'd100) && (pixel 1 y == 10'd100))
begin 
                                       /////////////////////// 
                                       // new frame 
                                       /////////////////////// 
                                      if (count 1 > 19'd10) begin
                                               // don't move because of noise 
                                              com 1 x \le quotient 1 x[10:0];
                                              com 1_y \leq quotient 1_y[9:0];
                                              com2x \leq quotient 2x[10:0];
                                              com 2 y \leq quotient 2 y[9:0];
end and the state of the state of the state of the state of the state of the state of the state of the state o
                                      sum 1 \times \le 30' d0;
                                      sum 1 \, y \le 30' d0;
                                      count 1 \leq 19'd0;
                                      sum 2 x \le 30' d0;
                                      sum_2^- y \le 30' d0;count 2 \leq 19' d0;
                                      comvalid \leq 1;
 end 
                               else begin 
                                       /////////////////////// 
                                       // add pixel to sum if hasn't been rejected 
                                       /////////////////////// 
                                      comvalid \leq 0;if ((pixel 1 data != 17'd0) && (pixel 2 data !=
17'd0)) begin 
                                               // require two non-black pixels in a row 
to avoid noise 
                                              if ({pixel 1 data[17:12]} >
threshold[23:18]) begin // detect red 
                                                     sum 1 x \leq sum 1 x + pixel 1 x +pixel_2_x; 
                                                     sum 1 \, y \leq sum 1 \, y + pixel 1 \, y +pixel_2_y; 
                                                     count 1 \le count 1 + 2;
end and the contract of the contract of the contract of the contract of the contract of the contract of the contract of the contract of the contract of the contract of the contract of the contract of the contract of the co
```
threshold[15:10]) begin

end

pixel\_2\_x;

pixel\_2\_y;

else if  $({pixel 1 data[11:6]}) >$  $sum_2 x \le sum_2 x + pixel_1 x +$ sum 2 y  $\leq$  sum 2 y + pixel 1 y + count  $2 \le$  count  $2 + 2$ ;

```
end and the contract of the contract of the contract of the contract of the contract of the contract of the contract of the contract of the contract of the contract of the contract of the contract of the contract of the co
```
end and the state of the state of the state of the state of the state of the state of the state of the state o

 end end else comvalid <= 0; end

```
 // DEBUG: 
 /* 
assign quotient 1 x = 400;
assign quotient 1_y = 200;
assign quotient2x = 300;
assign quotient 2y = 400;
 */ 
 divider_sean xdiv1( 
        .clk(clk), 
       .dividend(sum 1 x[27:0]),
       .divisor(count 1[18:0]),
       .quotient(quotient 1 x),
        .remainder(), 
        .rfd() 
       ); 
 divider_sean ydiv1( 
        .clk(clk), 
       .dividend(sum_1_y[27:0]),
       .divisor(count \overline{1}[18:0]),
       .quotient(quotient 1 y),
        .remainder(), 
       rfd() ); 
 divider_sean xdiv2( 
        .clk(clk), 
       .dividend(sum 2 x[27:0]),
       .divisor(count 2[18:0]),
       .quotient(quotient 2 x),
        .remainder(), 
       .rfd() ); 
 divider_sean ydiv2(
```
 .clk(clk), .dividend(sum 2 y[27:0]), .divisor(count  $2[18:0]$ ),

```
.quotient(quotient 2 y),
.remainder(),
.rfd() );
```
endmodule

#### **F divider\_sean.v**

```
/*************************************************************************** 
     This file is owned and controlled by Xilinx and must be used
     solely for design, simulation, implementation and creation of
     design files limited to Xilinx devices or technologies. Use
* with non-Xilinx devices or technologies is expressly prohibited * 
     and immediately terminates your license.
\star *
* XILINX IS PROVIDING THIS DESIGN, CODE, OR INFORMATION "AS IS" * 
* SOLELY FOR USE IN DEVELOPING PROGRAMS AND SOLUTIONS FOR * 
    XILINX DEVICES. BY PROVIDING THIS DESIGN, CODE, OR INFORMATION
    AS ONE POSSIBLE IMPLEMENTATION OF THIS FEATURE, APPLICATION
* OR STANDARD, XILINX IS MAKING NO REPRESENTATION THAT THIS * 
* IMPLEMENTATION IS FREE FROM ANY CLAIMS OF INFRINGEMENT, * 
* AND YOU ARE RESPONSIBLE FOR OBTAINING ANY RIGHTS YOU MAY REQUIRE * 
* FOR YOUR IMPLEMENTATION. XILINX EXPRESSLY DISCLAIMS ANY * 
    WARRANTY WHATSOEVER WITH RESPECT TO THE ADEQUACY OF THE
* IMPLEMENTATION, INCLUDING BUT NOT LIMITED TO ANY WARRANTIES OR * 
* REPRESENTATIONS THAT THIS IMPLEMENTATION IS FREE FROM CLAIMS OF * 
* INFRINGEMENT, IMPLIED WARRANTIES OF MERCHANTABILITY AND FITNESS<br>* FOR A PARTICULAR PURPOSE.
* FOR A PARTICULAR PURPOSE. * 
\star *
* Xilinx products are not intended for use in life support * 
* appliances, devices, or systems. Use in such applications are * 
     expressly prohibited.
\star *
     (c) Copyright 1995-2006 Xilinx, Inc.
     All rights reserved.
****************************************************************************/ 
// The synopsys directives "translate off/translate on" specified below are
// supported by XST, FPGA Compiler II, Mentor Graphics and Synplicity 
synthesis 
// tools. Ensure they are correct for your synthesis tool(s). 
// You must compile the wrapper file divider sean.v when simulating
// the core, divider sean. When compiling the wrapper file, be sure to
// reference the XilinxCoreLib Verilog simulation library. For detailed 
// instructions, please refer to the "CORE Generator Help". 
`timescale 1ns/1ps 
module divider_sean( 
      clk, 
      dividend, 
      divisor, 
      quotient, 
      remainder, 
      rfd);
```

```
input clk; 
input [27 : 0] dividend; 
input [18 : 0] divisor; 
output [27 : 0] quotient; 
output [18 : 0] remainder; 
output rfd; 
// synopsys translate_off 
        DIV_GEN_V1_0 #( 
              1, // algorithm_type<br>0, // bias// bias
              0, // c_h = aclr<br>0, // c_h = ce1/ chasce0, \frac{7}{c} has sclr 0. \frac{7}{c} sync enal
              0, \frac{7}{c} sync_enable 1, \frac{7}{c} divclk_sel
                     // divclk<sup>-</sup>sel
              28, // dividend width
              19, // divisor_width<br>8, // exponent_widtl
                    // exponent width
              0, \frac{1}{2} // fractional b<br>19, \frac{1}{2} fractional w
                   // fractional_width
               1, // latency 
                     // mantissa width
               0) // signed_b 
        inst ( 
               .CLK(clk), 
                .DIVIDEND(dividend), 
               .DIVISOR(divisor), 
               .QUOTIENT(quotient), 
               .REMAINDER(remainder), 
              RFD(rfd),
              .CE(),
              . ACLR(),
              .SCLR(),
               .DIVIDEND_MANTISSA(), 
               .DIVIDEND_SIGN(), 
              .DIVIDEND_EXPONENT(),
               .DIVISOR_MANTISSA(), 
               .DIVISOR_SIGN(), 
               .DIVISOR_EXPONENT(), 
               .QUOTIENT_MANTISSA(), 
               .QUOTIENT_SIGN(), 
               .QUOTIENT_EXPONENT(), 
               .OVERFLOW(),
              . UNDERFLOW());
// synopsys translate_on 
// FPGA Express black box declaration 
// synopsys attribute fpga dont touch "true"
// synthesis attribute fpga_dont_touch of divider_sean is "true" 
// XST black box declaration
```
// box type "black box" // synthesis attribute box type of divider sean is "black box"

endmodule

## **G smoother.v**

```
module smoother 
       #(parameter HISTORY=16, LOGHISTORY=4) 
\overline{a} input wire reset, 
       input wire clk, 
       input wire [10:0] datavalue, 
       input wire datavalid, 
       output reg [10:0] smooth 
       ); 
       // This modules averages the data 
       // over the last 16 entries. 
       reg [10:0] samples [HISTORY-1:0]; // 16, 11 bit registers 
       reg [LOGHISTORY-1:0] pointer; // points into circular buffer 
       reg [10+LOGHISTORY:0] sum; 
       reg [LOGHISTORY-1:0] datacounter; // how many valid data entries 
inputted 
       reg delay; // for delaying one clock cycle 
       always @ (posedge clk) begin 
             if (reset) begin 
                    pointer <= 0; 
                   sum \leq 0;
                   datacounter \leq 0;delay \leq 0;
             end 
             else begin 
                    if (datavalid) begin 
                          // Only work on datavalid. This is because you may 
only 
                          // get valid data every X number of clock cycles. 
                          pointer <= pointer + 1; 
                         samples[pointer] <= datavalue;
                         smooth <= sum / HISTORY;
                         if (delay == 1'b1) begin // really want datacounter == all 1's plus 1. 
                                 // Only then will entire circular buffer fill.
                                 // need datacounter, otherwise you'll get a 
                                 // horrendous initial value for sum and 
                                 // will have this value locked in place. 
                                sum <= sum + datavalue - samples[pointer];
                                 //sum <= sum + samples[(pointer+15)& 4'hF]; 
                                 // NOTE: cannot do pointer-1, because this 
actually
```
 // makes a new imaginary wire, which then can take on // a width that is larger than 4 bits... end of the state of the state of the state of the state of the state of the state of the state of the state of the state of the state of the state of the state of the state of the state of the state of the state of the sta else begin sum <= sum + datavalue; datacounter  $\leq$  datacounter + 1; if (&(datacounter) ==  $1'$ b1) delay  $\leq 1$ ; end end end end

endmodule

## **H palette\_gen.v**

```
module palette_gen( 
       input wire clk, 
       input wire [10:0] hcount, 
    input wire [9:0] vcount, 
       input wire [24:0] curr_rgb, 
       input wire [4:0] saturation, 
       input wire [10:0] com_1_x, 
       input wire [9:0] com_1_y, 
       input wire [10:0] com_2_x, 
       input wire [9:0] com_2_y, 
      input wire [1:0] brush select,
       input wire [10:0] TOTALWIDTH, 
       input wire [9:0] TOTALHEIGHT, 
       input wire [9:0] LEFTCOL_WIDTH, 
       input wire [9:0] PALETTE_COLOR_WIDTH, 
       input wire [9:0] RED_LEFT, 
       input wire [9:0] RED_TOP, 
       input wire [9:0] YEL_LEFT, 
       input wire [9:0] YEL_TOP, 
       input wire [9:0] BLUE_LEFT, 
       input wire [9:0] BLUE_TOP, 
       input wire [9:0] WHITE_LEFT, 
       input wire [9:0] WHITE_TOP, 
       input wire [9:0] FILL_TOP, 
       input wire [9:0] FILL_LEFT, 
       input wire [9:0] FILL_WIDTH, 
       input wire [9:0] SQ_TOP, 
       input wire [9:0] SQ_LEFT, 
       input wire [9:0] SQ_WIDTH, 
       input wire [9:0] SPECK_TOP, 
       input wire [9:0] SPECK_LEFT, 
       input wire [9:0] SPECK_WIDTH, 
       input wire [9:0] LINE_TOP, 
       input wire [9:0] LINE_LEFT, 
       input wire [9:0] LINE_WIDTH, 
       input wire [9:0] SAT_LEFT, 
       input wire [9:0] SAT_TOP,
```

```
 input wire [9:0] SAT_HEIGHT, 
   input wire [9:0] SAT_BAR_WIDTH, 
   input wire [9:0] CURR_LEFT, 
   input wire [9:0] CURR_TOP, 
   input wire [9:0] CANVASBORDER, 
    input wire [9:0] XHAIR_RAD, 
 output reg [23:0] pixel 
   ); 
  parameter SEL ICON WIDTH = 5;
  //parameter com 1 x = 400;
  //parameter com_1_y = 300;
  //parameter com 2x = 200;
  //parameter com 2 y = 400;
   /* 
   parameter TOTALWIDTH = 800; 
   parameter TOTALHEIGHT = 600; 
  parameter LEFTCOL WIDTH = 110;
  parameter PALETTE COLOR WIDTH = 80;parameter RED LEFT = \overline{15};
  parameter REDTOP = 10;parameter YEL LEFT = 15;
  parameter YEL TOP = 10 + PALETTE COLOR WIDTH + RED TOP;
  parameter BLUE LEFT = 15;
  parameter BLUE TOP = 10 + PALETTE COLOR WIDTH + YEL TOP;
  //parameter GREEN LEFT = 15;//parameter GREEN TOP = 15 + PALETTE COLOR WIDTH + BLUE TOP;
  parameter WHITE LEFT = 15;
  //parameter WHITE TOP = 15 + PALETTE COLOR WIDTH + GREEN TOP;
  parameter WHITE TOP = 10 + PALETTE COLOR WIDTH + BLUE TOP;
  parameter FILL TOP = 20 + PALETTE COLOR WIDTH + WHITE TOP;
  parameter FILL LEFT = 15;
  parameter FILL WIDTH = 38;
  parameter SQ_TOP = 20 + PALETTE COLOR WIDTH + WHITE TOP;
  parameter SQ LEFT = FILL LEFT + FILL WIDTH + 4;
   parameter SQ_WIDTH = 38; 
  parameter SPECK TOP = 4 + FILL TOP + FILL WIDTH;
  parameter SPECT LEFT = 15;
   parameter SPECK_WIDTH = 38; 
   parameter SAT_LEFT = 15; 
  parameter SAT_TOP = 10 + SPECK_WIDTH + SPECK_TOP;
  parameter SAT HEIGHT = 20;parameter SAT_BAR_WIDTH = PALETTE_COLOR_WIDTH/5'b11111;
  parameter CURR LEFT = 15;
  parameter CURR TOP = 5 + SAT HEIGHT + SAT TOP;
   parameter CANVASBORDER = 30; 
  parameter XHAIR RAD = 8;
    */
```

```
 always @(posedge clk) begin 
            // xhair 
            if ( 
\overline{a}(hcount > com 1 x - XHAIR RAD)
                            &&&&&&\\ (hount < com 1 x + XHAIR RAD)
                            && (vcount == \overline{con} \overline{1} y)
 ) 
 || 
\overline{a}(vcount > com 1 y - XHAIR RAD)
                             && (vcount < com_1_y + XHAIR_RAD) 
                            && (hcount == com\space 1 \space x) ) 
                  ) begin 
                  pixel <= 24'hAA2222; 
            end 
            else if ( 
\overline{a}(hcount > com 2 x - XHAIR RAD)
                            & (hcount < com 2 x + XHAIR RAD)
                            && (vcount == \overline{con} \ \overline{2} y)
 ) 
 || 
\overline{a}(vcount > com 2 y - XHAIR RAD)
                            &&(vcount < com 2 y + XHAIR RAD)&c (hount == com 2 x)
 ) 
                  ) begin 
                  pixel <= 24'h22AA22; 
            end 
            else if (hcount <= LEFTCOL_WIDTH) begin 
                  // left column 
                  if ( 
                        (RED_LEFT < hcount) 
                        && (hcount < (RED_LEFT + PALETTE_COLOR_WIDTH)) 
                        && (RED_TOP < vcount) 
                        && (vcount < (RED_TOP + PALETTE_COLOR_WIDTH)) 
                        ) begin 
                      pixel \leq 24'hFF0000;
                  end 
                  else if ( 
                        (YEL_LEFT < hcount) 
                        && (hcount < (YEL_LEFT + PALETTE_COLOR_WIDTH)) 
                       && (YEL_TOP < vcount) 
                      && (vcount < (YEL TOP + PALETTE COLOR WIDTH))
                       ) begin 
                      pixel \leq 24'h00FF00;
                  end 
                  else if ( 
                        (BLUE_LEFT < hcount) 
                       && (hcount < (BLUE_LEFT + PALETTE_COLOR_WIDTH))
                       && (BLUE_TOP < vcount) 
                      && (vcount < (BLUE TOP + PALETTE COLOR WIDTH))
                        ) begin
```

```
 pixel <= 24'h0000FF; 
end and the state of the state of the state of the state of the state of the state of the state of the state o
                      else if ( 
                             (WHITE_LEFT < hcount) 
                            && (hcount < (WHITE_LEFT + PALETTE_COLOR_WIDTH)) 
                            && (WHITE_TOP < vcount) 
                           && (vcount < (WHITE TOP + PALETTE COLOR WIDTH))
                            ) begin 
                           pixel \leq 24'hFFFFFF;
                      end 
                      else if ( 
                             (CURR_LEFT < hcount) 
                            && (hcount < (CURR_LEFT + PALETTE_COLOR_WIDTH))
                            && (CURR_TOP < vcount) 
                            && (vcount < (CURR_TOP + PALETTE_COLOR_WIDTH)) 
                            ) begin 
                            pixel <= curr_rgb; 
                      end 
                      else if ( 
                             (SAT_LEFT < hcount) 
                            &&&\text{ (hcount <= (SAT LEFT + (saturation *SAT_BAR_WIDTH)))
                            && (SAT_TOP < vcount) 
                             && (vcount < (SAT_TOP + SAT_HEIGHT)) 
                            ) begin 
                            pixel <= curr_rgb; 
                      end 
                      else if ( 
                            ((SAT LEFT + (saturation * SAT BAR WIDTH)) < hcount)
                             && (hcount < (SAT_LEFT + PALETTE_COLOR_WIDTH)) 
                            && (SAT_TOP < vcount) 
                            && (vcount < (SAT_TOP + SAT_HEIGHT)) 
                            ) begin 
                            pixel <= 24'h111111; 
                      end 
                      else if ( 
                             (FILL_LEFT < hcount) 
                             && (hcount < (FILL_LEFT + FILL_WIDTH)) 
                            && (FILL_TOP < vcount) 
                           &&&&(vcount < (FILL TOP + FILL WIDTH)) ) begin 
                             if ( 
                                    // brush selected icon 
                                   (brush select == 2'b00)
                                   && (hcount < (FILL_LEFT + SEL_ICON_WIDTH)) 
                                   && (vcount < (FILL_TOP + SEL_ICON_WIDTH)) 
                                   ) begin 
                           pixel \leq 24'b111111;<br>end
 end 
                           else pixel \leq curr rgb;
                      end 
                     else if ( 
                             (SQ_LEFT < hcount) 
                            &&&&(hcount < (SQ LEFT + SQ<u>WIDTH))</u>
                            && (SQ_TOP < vcount) 
                           &&(vcount < (SQ TOP + SQ WIDTH)) ) begin
```
```
 if ( 
                                                // brush selected icon 
                                               (brush select == 2'b01)
                                                && (hcount < (SQ_LEFT + SEL_ICON_WIDTH)) 
                                                && (vcount < (SQ_TOP + SEL_ICON_WIDTH)) 
                                                ) begin 
                                                pixel <= 24'b111111; 
end of the state of the state of the state of the state of the state of the state of the state of the state of the state of the state of the state of the state of the state of the state of the state of the state of the sta
                                      else if ( 
                                               (SQ LEFT + 10 < hcount)
                                               &c (hcount < (SQ LEFT + SQ WIDTH - 10))
                                               \&\& (SQ TOP + 10 < vcount)
                                               &c (vcount < (SQ TOP + SQ WIDTH - 10))
                                                ) begin 
                                                pixel <= curr_rgb; 
                                      end 
                                      else begin 
                                                pixel <= 24'hFFFFFF; 
end of the state of the state of the state of the state of the state of the state of the state of the state of the state of the state of the state of the state of the state of the state of the state of the state of the sta
                             end 
                             else if ( 
                                       (SPECK_LEFT < hcount) 
                                      && (hcount < (SPECK_LEFT + SPECK_WIDTH)) 
                                      && (SPECK_TOP < vcount) 
                                      && (vcount < (SPECK_TOP + SPECK_WIDTH)) 
                                      ) begin 
                                      if ( 
                                                // brush selected icon 
                                               (brush select == 2'b10)
                                                && (hcount < (SPECK_LEFT + SEL_ICON_WIDTH)) 
                                                && (vcount < (SPECK_TOP + SEL_ICON_WIDTH)) 
                                                ) begin 
                                                pixel <= 24'b111111; 
                                      end 
                                     else if (hcount[0] \land vcount[0] == 1) pixel \le=
curr_rgb;
                                     else pixel \leq 24'hFFFFFF;
                             end 
                             else if ( 
                                      (LINE_LEFT < hcount) 
                                     &&&&( hcount < (LINE LEFT + LINE WIDTH))
                                      && (LINE_TOP < vcount) 
                                      && (vcount < (LINE_TOP + LINE_WIDTH)) 
                                      ) begin 
                                      if ( 
                                                // brush selected icon 
                                               (brush select == 2'b11)
                                                && (hcount < (LINE_LEFT + SEL_ICON_WIDTH)) 
                                               &c (vcount < (LINE TOP + SEL ICON WIDTH))
                                                ) begin 
                                                pixel <= 24'b111111; 
end of the state of the state of the state of the state of the state of the state of the state of the state of the state of the state of the state of the state of the state of the state of the state of the state of the sta
                                     else if (hcount == (2 * LINE LEFT + LINEWIDTH)/2)pixel <= curr_rgb; 
                                     else pixel \leq 24'hFFFFFF;
                             end 
                             else begin
```

```
 if (vcount > (WHITE_TOP + PALETTE_COLOR_WIDTH + 10)) 
begin 
                                               // brush section bg 
                                               pixel <= 24'hCCCCCC; 
 end 
                                     else begin 
                                               // palette section bg 
                                               pixel <= 24'hAAAAAA; 
end of the state of the state of the state of the state of the state of the state of the state of the state of the state of the state of the state of the state of the state of the state of the state of the state of the sta
                            end 
                   end 
                   else if (hcount <= TOTALWIDTH) begin 
                            // main body 
                            if ( 
                                      (CANVASBORDER < vcount) 
                                     && (vcount < (TOTALHEIGHT - CANVASBORDER)) 
                                     && ((LEFTCOL_WIDTH + CANVASBORDER) < hcount) 
                                     && (hcount < (TOTALWIDTH - CANVASBORDER)) 
                                     ) begin 
                                    pixel \leq 24'h000000;end and the state of the state of the state of the state of the state of the state of the state of the state o
                            else begin 
                                     pixel <= 24'h555555; 
                            end 
                   end 
                   else begin 
                            pixel <= 24'hAAAAAA; // make same as palette column bg, 
because 1 cycle delay wrap around 
                   end 
          end
```

```
endmodule
```
### **I intention\_v2.v**

```
module intention_v2( 
       input wire reset, 
       input wire clk, 
       input wire button, 
      input wire [10:0] com 1 x,
      input wire [9:0] com 1 y,
       input wire [10:0] TOTALWIDTH, 
       input wire [9:0] TOTALHEIGHT, 
       input wire [9:0] LEFTCOL_WIDTH, 
      input wire [9:0] PALETTE COLOR WIDTH,
       input wire [9:0] RED_LEFT, 
       input wire [9:0] RED_TOP, 
       input wire [9:0] YEL_LEFT, 
       input wire [9:0] YEL_TOP, 
       input wire [9:0] BLUE_LEFT, 
       input wire [9:0] BLUE_TOP, 
       input wire [9:0] WHITE_LEFT, 
       input wire [9:0] WHITE_TOP, 
       input wire [9:0] FILL_TOP, 
       input wire [9:0] FILL_LEFT,
```

```
 input wire [9:0] FILL_WIDTH, 
input wire [9:0] SQ TOP,
 input wire [9:0] SQ_LEFT, 
 input wire [9:0] SQ_WIDTH, 
 input wire [9:0] SPECK_TOP, 
 input wire [9:0] SPECK_LEFT, 
 input wire [9:0] SPECK_WIDTH, 
 input wire [9:0] LINE_TOP, 
 input wire [9:0] LINE_LEFT, 
 input wire [9:0] LINE_WIDTH, 
input wire [9:0] SAT LEFT,
 input wire [9:0] SAT_TOP, 
 input wire [9:0] SAT_HEIGHT, 
 input wire [9:0] SAT_BAR_WIDTH, 
 input wire [9:0] CURR_LEFT, 
 input wire [9:0] CURR_TOP, 
 input wire [9:0] CANVASBORDER, 
 input wire [9:0] XHAIR_RAD, 
output reg [1:0] brush select,
output reg [2:0] absorb color,
output reg absorb enable,
output reg paint enable,
output reg fill enable
 ); 
 always @(posedge clk) begin 
       if (reset) begin 
             brush select \leq 2'b01;
             absorb color \leftarrow \leq 3'b000;
             absorb enable \leq 0;
             paint enable \leq 0;
             fill enable \leq 0;
       end 
       else if (com_1_x <= LEFTCOL_WIDTH) begin 
              // left column 
              if (!button) begin 
                   absorb color \leftarrow \leq 3'b000;
                   absorb enable <= 0;paint enable \leq 0;
                   fill enable \leq 0;
              end 
              else if ( 
                    (RED LEFT < com 1 \times x)
                    &c (com 1 x < (RED LEFT + PALETTE COLOR WIDTH))
                    &c (RED TOP < com 1 y)
                    &c (com 1 y < (RED TOP + PALETTE COLOR WIDTH))
                     ) begin 
                   absorb color \leq 3'b100;
                   absorb enable \leq 1;
                   paint enable \leq 0;
                   fill enable \leq 0;
              end 
              else if ( 
                    (YEL LEFT < com 1 \times x)
                    &c (com 1 x < (YEL LEFT + PALETTE COLOR WIDTH))
                    & (YEL TOP < com 1 y)
```

```
&& (com_1 y < (YEL_TOP + PALETTE_COLOR_WIDTH))
        ) begin 
       absorb color \leftarrow \leftarrow 3'b010;absorb enable \leq 1;
       paint enable \leq 0;
       fill enable \leq 0;
 end 
 else if ( 
       (BLUE LEFT \langle com 1 x)
       &c (com 1 x < (BLUE LEFT + PALETTE COLOR WIDTH))
       && (BLUE TOP < com 1_y)
       &c (com 1_y < (BLUE TOP + PALETTE COLOR WIDTH))
        ) begin 
       absorb color \leq 3'b001;
       absorb enable \leq 1;
       paint enable \leq 0;
      fill enable \leq 0;
 end 
 else if ( 
       (WHITE LEFT < com 1 x)
       &c (com_1 x < (WHITE LEFT + PALETTE COLOR WIDTH))
       & (WHITE-TOP < com\ \overline{1}\ y)&c (com_1_y < (WHITE_TOP + PALETTE COLOR WIDTH))
        ) begin 
       absorb color \leq 3'b111;
       absorb enable \leq 1;
       paint enable \leq 0;
      fill enable \leq 0;
 end 
 else if ( 
       (CURR LEFT \leq com 1 x)
       &c (com_1_x < (CURR LEFT + PALETTE COLOR WIDTH))
       &c (CURR TOP < com 1 y)
        && (com_1_y < (CURR_TOP + PALETTE_COLOR_WIDTH))
        ) begin 
       absorb color \leftarrow \leftarrow 3'b000;absorb enable \leq 1;
       paint enable \leq 0;
       fill enable \leq 0;
 end 
 else if ( 
       (FILL LEFT \langle com 1 x)
       &c (com 1 x < (FILL LEFT + FILL WIDTH))
       && (FILL TOP < com 1_y)
       &c (com 1 y < (FILL TOP + FILL WIDTH))
        ) begin 
       absorb color \leftarrow \leq 3'b000;
       absorb enable <= 0;paint enable \leq 0;
       fill enable \leq 1;
 end 
 else if ( 
       (SQ LEFT < com 1 x)
       &c (com 1 \times < (SQ LEFT + SQ WIDTH))
       \&\& (SQ TOP < com 1 y)
       && (\overline{\text{com}}_1\underline{y} < (\overline{\text{SQ}}_T\overline{\text{OP}} + \text{SQ } \text{WIDTH}) ) begin
```

```
absorb color \leftarrow \leq 3'b000;
              absorb enable \leq 0;
              paint enable \leq 0;
              fill enable \leq 0;
              brush select \leq 2'b01;
        end 
        else if ( 
              (SPECK LEFT \langle com 1 \times)
               && (com_1_x < (SPECK_LEFT + SPECK_WIDTH)) 
              & (SPECK_TOP & com_1_y)&& (com 1_y < (SPECK TOP + SPECK WIDTH))
               ) begin 
              absorb color \leftarrow \leftarrow 3'b000;absorb_enable \leq 0;
              paint enable \leq 0;
              fill enable \leq 0;
              brush select \leq 2'b10;
        end 
        else if ( 
              (LINE LEFT \langle com 1 x)
              &c (com 1 x < (LINE LEFT + LINE WIDTH))
              & (LINE TOP < com\ \overline{1}\ y)&c (com_1_y < (LINE_TOP + LINE_WIDTH))
               ) begin 
              absorb color \leftarrow \leftarrow 3'b000;absorb enable \leq 0;
              paint enable \leq 0;
              fill enable \leq 0;
              brush select \leq 2'b11;
        end 
        else begin 
              absorb color \leftarrow \leq 3'b000;
              absorb enable <= 0;paint enable \leq 0;
              fill enable \leq 0;
        end 
 end 
 else if ((com_1_x <= TOTALWIDTH) && button) begin
        // main body 
       paint enable \leq 1;
       absorb enable \leq 0;
       fill enable \leq 0;
 end 
 else begin 
       paint enable \leq 0;
       absorb enable <= 0;fill enable \leq 0;
 end
```

```
 end
```
endmodule

### **J ramclock.v**

```
/////////////////////////////////////////////////////////////////////////////
//
```

```
// 
// 6.111 FPGA Labkit -- ZBT RAM clock generation 
// 
// 
// Created: April 27, 2004 
// Author: Nathan Ickes 
// 
/////////////////////////////////////////////////////////////////////////////
// 
// 
// This module generates deskewed clocks for driving the ZBT SRAMs and FPGA 
// registers. A special feedback trace on the labkit PCB (which is length 
// matched to the RAM traces) is used to adjust the RAM clock phase so that 
// rising clock edges reach the RAMs at exactly the same time as rising clock 
// edges reach the registers in the FPGA. 
// 
// The RAM clock signals are driven by DDR output buffers, which further 
// ensures that the clock-to-pad delay is the same for the RAM clocks as it 
is 
// for any other registered RAM signal. 
// 
// When the FPGA is configured, the DCMs are enabled before the chip-level 
I/O 
// drivers are released from tristate. It is therefore necessary to 
// artificially hold the DCMs in reset for a few cycles after configuration. 
// This is done using a 16-bit shift register. When the DCMs have locked, the 
// <lock> output of this mnodule will go high. Until the DCMs are locked, the 
// ouput clock timings are not guaranteed, so any logic driven by the 
// <fpga_clock> should probably be held inreset until <locked> is high. 
// 
/////////////////////////////////////////////////////////////////////////////
// 
module ramclock(ref_clock, fpga_clock, ram0_clock, ram1_clock, 
               clock feedback in, clock feedback out, locked);
   input ref_clock; \frac{1}{2} // Reference clock input output fpga clock; \frac{1}{2} // Output clock to drive
   output fpga_clock; \frac{1}{2} // Output clock to drive FPGA logic<br>output ram0_clock, ram1_clock; // Output clocks for each RAM chip
                                       // Output clocks for each RAM chip<br>// Output to feedback trace
   input clock_feedback_in;<br>output clock feedback out;
                                       // Input from feedback trace
    output locked; // Indicates that clock outputs are 
stable 
   wire ref_clk, fpga_clk, ram clk, fb clk, lock1, lock2, dcm reset;
////////////////////////////////////////////////////////////////////////////
```

```
assign ref clk = ref clock;BUFG int buf (.O(fpga clock), .I(fpga clk));
DCM int dcm (.CLKFB(fpga_clock),
          .CLKIN(ref_clk), 
          .RST(dcm_reset), 
          .CLK0(fpga_clk),
```

```
 .LOCKED(lock1)); 
   // synthesis attribute DLL_FREQUENCY_MODE of int_dcm is "LOW" 
  // synthesis attribute DUTY CYCLE CORRECTION of \overline{1}nt dcm is "TRUE"
  // synthesis attribute STARTUP WAIT of int dcm is "FALSE"
  // synthesis attribute DFS_FREQUENCY_MODE of int_dcm is "LOW"
  // synthesis attribute CLK FEEDBACK of int dcm is "1X"
   // synthesis attribute CLKOUT_PHASE_SHIFT of int_dcm is "NONE" 
  // synthesis attribute PHASE SHIFT of int dcm is 0
  BUFG ext buf (.0(ram clock), .I(ram ck));IBUFG fb buf (.0(fb \text{ }clk), .I(clock feedback in));
  DCM ext dcm (.CLKFB(fb clk),
                .CLKIN(ref clk),
                 .RST(dcm_reset), 
                 .CLK0(ram_clk), 
                 .LOCKED(lock2)); 
   // synthesis attribute DLL_FREQUENCY_MODE of ext_dcm is "LOW" 
  // synthesis attribute DUTY CYCLE CORRECTION of ext dcm is "TRUE"
  // synthesis attribute STARTUP WAIT of ext dcm is "FALSE"
  // synthesis attribute DFS FREQUENCY MODE of ext dcm is "LOW"
  // synthesis attribute CLK_FEEDBACK of ext dcm is "1X"
  // synthesis attribute CLKOUT PHASE SHIFT of ext_dcm is "NONE"
  // synthesis attribute PHASE SHIFT of ext dcm is 0
  SRL16 dcm rst sr (.D(1'b0), .CLK(ref clk), .Q(dcm reset),
                  .A0(1'b1), .A1(1'b1), .A2(1'b1), .A3(1'b1));
   // synthesis attribute init of dcm_rst_sr is "000F"; 
  OFDDRRSE ddr reg0 (.Q(ram0 clock), .C0(ram clock), .C1(~ram clock),
                  .CE (1' b1), . D0(1' b1), . D1(1' b0), .R(1' b0), .S(1' b0));OFDDRRSE ddr reg1 (.Q(ram1 clock), .C0(ram clock), .C1(~ram clock),
                  .CE (1' b1), .D0(1' b1), .D1(1' b0), .R(1'b0), .S(1'b0));
  OFDDRRSE ddr reg2 (.Q(clock feedback out), .C0(ram clock),
.C1 (~ram clock),
                  .CE (1'b1), .D0(1'b1), .D1(1'b0), .R(1'b0), .S(1'b0);
```
assign locked = lock1 && lock2;

endmodule

### **K vram\_display.v**

```
///////////////////////////////////////////////////////////////////////////// 
// generate display pixels from reading the ZBT ram
// note that the ZBT ram has 2 cycles of read (and write) latency 
// 
// We take care of that by latching the data at an appropriate time. 
// 
// Note that the ZBT stores 36 bits per word; we use only 32 bits here, 
// decoded into four bytes of pixel data. 
module vram display(reset,clk,hcount, vcount, vr pixel,
                 vram_addr,vram_read_data);
```

```
 input reset, clk; 
    input [10:0] hcount; 
    input [9:0] vcount; 
   //output [7:0] vr pixel; // b&w
      output [17:0] vr pixel;
   output [18:0] vram addr;
   input [35:0] vram read data;
   //wire [18:0] vram addr = \{1'b0, vcount, hcount[9:2]}; // b&w
      wire [18:0] vram addr = {vcount, hcount[9:1]}; // seanyliu
// wire [1:0] hc4 = hcount[1:0]; // b&w<br>wire hc2 = hcount[0];
wire hc2 = hcount[0];
 //reg [7:0] vr_pixel; // b&w 
         reg [17:0] vr pixel;
    reg [35:0] vr_data_latched; 
   reg [35:0] last vr data;
    //always @(posedge clk) 
     //last vr data <= (hc4==2'd3) ? vr data latched : last vr data;
    //always @(posedge clk) 
     //vr data latched \leq (hc4==2'd1) ? vram read data : vr data latched;
       always @(posedge clk) 
     last vr data \leq (hc2) ? vr data latched : last vr data;
    always @(posedge clk) 
     vr data latched \leq (!hc2) ? vram read data : vr data latched;
/* 
    always @(*) // each 36-bit word from RAM is decoded to 4 bytes 
      case (hc4) 
       2'd3: vr pixel = last vr data[7:0];
       2' d2: v r\_pixel = last v r_{data}[7+8:0+8]; 2'd1: vr_pixel = last_vr_data[7+16:0+16]; 
       2'd0: vr pixel = last vr data[7+24:0+24];
      endcase 
*/ 
       // seanyliu 
     always \theta(*) \frac{1}{2} each 36-bit word from RAM is decoded to 4 bytes
      case (hc2) 
       1'd1: vr pixel = last vr data[17:0];
       1'd0: vr pixel = last vr data[17+18:0+18];
      endcase 
endmodule // vram_display
```
### **L colorgen.v**

module colorgen( input wire clk, input wire [2:0] sel\_color, input signed [4:0] sel\_sat, input wire reset,

```
 input wire color_reset, 
                                          output wire [17:0] color,
                                           output wire [4:0] sat); 
        reg [5:0] color_r; 
       reg [5:0] color q;
        reg [5:0] color_b; 
       reg [4:0] c sat;
        reg [5:0] count; 
       parameter change = 4;
        parameter total = 63; 
        parameter maxsat = 32; 
       assign color = {color r, color g, color b};
       assign sat = c sat;
        always @(posedge clk) begin 
               if (reset || color_reset) begin 
                     color r \le total;
                     color q \leq total;
                     color b \leq total;
                     c sat \leq 0;//count \leq 0;
               end 
              else if ((c sat > 0) & (sel sat < 0)) begin
                     c sat \leq c sat + sel sat;
               end 
              else if (sel sat > 0) begin
                     //if ((count == 40) & (c sat < maxsat - 1)) begin
                     if (c sat < maxsat - 1) \overline{b} egin
                            c sat \leq c sat + 1;
                      end 
                     //else count \leq count + 1;
                      // red: (256, 0, 0) 
        //11111_00000_00000 
                     \sqrt{7} green: (0, 256, 0) \sqrt{7} //00000_11111_00000
                      // blue: (0, 0, 256) 
        //00000_00000_11111 
                     \sqrt{7} white: (256, 256, 256) \sqrt{111111} 11111 11111
                     \frac{1}{2} previous color: (0, 0, 0) \frac{1}{000000} 00000\frac{000000}{000000}if ((sel color[2] == 1) & (sel color[1] == 0) &
(self color[0] == 0)) begin
                     //if ((sel color[17:12] == total) & (sel color[11:6] == 0)
& (sel color[5:0] == 0)) begin
                             //red 
                            if ((color g \leq change) & (color b \leq change)) begin
                                   color g \leq 0;
                                   color b \leq 0;
                                   if (color r >= change) color r <= color r -
change; 
                                    else color_r <= 0; 
end and the send of the send of the send of the send of the sending sending to the sending sending \mathbb{R}^nelse if ((color q \geq change) & (color b \leq change))
begin 
                                   color b \le 0;color g \leq color g - change;
```
 end else if ((color  $q <$  change) & (color b >= change)) begin color  $b \leq$  color  $b$  - change; color  $q \leq 0$ ; end else if ((color  $g \geq \text{change}$ ) & (color b  $\geq \text{change}$ )) begin color  $g \leq \text{color}_g - \text{change};$ color  $b \leq color b - change$ ; end end else if ((sel color[2] == 0) & (sel color[1] == 1) &  $(self color[0] == 0))$  begin //else if ((sel color[17:12] == 0) & (sel color[11:6] == total) & (sel color $[5:0]$  == 0)) begin //green if ((color  $r <$  change) & (color  $b <$  change)) begin color  $r \leq 0;$ color  $b \le 0;$ if (color  $g \geq$  change) color  $g \leq$  color  $g$ change; else color  $g \le 0$ ; end and the send of the send of the send of the send of the send of the sending send of the sending sending send  $\sim$ else if ((color  $r$  >= change) & (color  $b <$  change)) begin color  $b \le 0$ ; color  $r \leq$  color  $r$  - change; end else if ((color  $r <$  change) & (color b >= change)) begin color  $r \leq 0;$ color  $b \leq$  color  $b$  - change; end else if ((color r >= change) & (color b >= change)) begin color  $r \leq$  color\_ $r$  - change; color  $b \leq$  color  $b$  - change; end and the state of the state of the state of the state of the state of the state of the state of the state o end else if ((sel color[2] == 0) & (sel color[1] == 0) &  $(self color[0] == 1))$  begin //else if ((sel color $[17:12]$  == 0) & (sel color $[11:6]$  == 0)  $\&$  (sel\_color[5:0] == total)) begin //blue if ((color  $r <$  change) & (color  $g <$  change)) begin color  $r \leq 0;$ color  $q \leq 0$ ; if (color b >= change) color b <= color b change; else color  $b \le 0;$ end and the send of the send of the send of the send of the send of the sending send of the sending sending send  $\sim$ else if ((color  $r$  >= change) & (color  $g$  < change)) begin color  $q \leq 0$ ; color  $r \leq$  color  $r$  - change; end and the send of the send of the send of the send of the send of the sending send of the sending sending send  $\sim$ 

else if ((color  $r <$  change) & (color g >= change)) begin color  $r \leq 0;$  color\_g <= color\_g - change; end else if ((color  $r$  >= change) & (color  $g$  >= change)) begin color  $r \leq$  color  $r$  - change; color  $g \leq color$   $g$  - change; end end else if ((sel color[2] == 1) & (sel color[1] == 1) &  $(self color[0] == 0))$  begin if (color  $b \geq$  change) color  $b \leq$  color  $b$  - change; else begin color  $b \le 0;$ if ((color  $r <$  change) & (color  $g <$  change)) begin color  $r \leq 0;$ color  $q \leq 0$ ; end and the state of the state of the state of the state of the state of the state of the state of the state o else if ((color  $r$  >= change) & (color  $q$  < change)) begin  $color_r \leftarrow color_r - change;$ color  $q \leq 0$ ; end and the state of the state of the state of the state of the state of the state of the state of the state o else if ((color  $r <$  change) & (color g >= change)) begin color  $r \leq 0;$ color  $q \leq$  color  $q$  - change; end and the state of the state of the state of the state of the state of the state of the state of the state o else if ((color r >= change) & (color g >= change)) begin color  $r \leq$  color  $r$  - change; color  $g \leq$  color  $g$  - change; end and the state of the state of the state of the state of the state of the state of the state of the state o end and the send of the send of the send of the send of the send of the sending send of the sending sending send  $\sim$  end else if ((sel color[2] == 1) & (sel color[1] == 1) &  $(self color[0] == 1))$  begin //else if ((sel color[17:12] == total) & (sel color[11:6]  $==$  total) & (sel color $[5:0] ==$  total)) begin //white if  $\text{color}_r \leq \text{total - change}$  color\_r  $\leq$ color r + change; else color r <= total; if (color  $g \leq total - change$ ) color  $g \leq color$  g + change; else color  $q \leq total$ ; if (color  $\overline{b}$  <= total - change) color b <= color b + change; else color b <= total; end end end endmodule

### **M saturation.v**

```
//paint: intention[1] 
//suck: intention[0] 
module saturation(input clock, 
                                         input [1:0] intention, 
                                         input reset, 
                                        output reg signed [2:0] sat change);
       reg signed [28:0] count; 
       always @(posedge clock) begin 
              if (reset) begin 
                    count \leq 0;
                    sat change \leq 0;
              end 
              else begin 
                    if (count == 16 000 000) begin // graceli change to make
bigger 
                           count \leq 0;
                           sat change \leq -1;
                     end 
                    else if (count == -16000000) begin
                           count \leq 0;
                           sat change \leq 1;
                     end 
                     else if (intention[1]) begin 
                          count \leq count + 1;
                          sat change <= 0; end 
                     else if (intention[0]) begin 
                           count \leq count - 1;
                           sat change \leq 0; end 
              end 
       end 
endmodule
```
### **N rect.v (Brush Generation)**

```
module brush1 (input [10:0] x, hcount,
                                input [9:0] y,vcount, 
                                output bool); 
      assign bool = ( ((hcount - x == 5) && (vcount - y = 0)) ||
                                           ((hcount - x == 3) && (vcount - y
== 1)) ||
                                            ((hcount - x == 3) && (vcount - y
== 0) ) ||
                                            ((hcount - x == 2) && (vcount - y
== 0)) ||
                                            ((hcount - x == 0) && (vcount - y
== 0) | |
                                            ((hcount - x == -1) && (vcount - y
== 0)) ||
```

```
((hcount - x == -2) && (vcount - y
== 0)) ||
                                          ((hcount - x = -2) && (vcount - y
= -1)) ||
                                          ((hcount - x = -4) && (vcount - y
== 0)) ||
                                          ((hcount - x == -5) && (vcount - y
== 0)) );
endmodule 
module brushsquare ( input [10:0] x, hcount,
                                           input [9:0] y,vcount, 
                                           output bool); 
      assign bool = ( (hcount \leq 4 + x) &&
                                          (x \leq 4 + \text{hcount}) & &
                                          (vcount \leq 4 + y) & &
                                          (y \leq 4 + \text{vcount}) );
endmodule 
module brushcrazy (input [10:0] x1, x2, hcount, 
                                    input [9:0] y1, y2, vcount,
                                     output bool); 
wire signed [9:0] diffx1 = x1 - hcount;
wire signed [9:0] diffyl = vcount - y2;
     wire signed [9:0] diffx2 = hcount - x2;
     wire signed [9:0] diffy2 = y1 - vcount;
     wire signed [10:0] diff1 = diffx1<sup>*</sup> diffy1;
     wire signed [10:0] diff2 = diffx2 * diffy2;
      assign bool = ( (diff1 - diff2 < 20) && (diff2 - diff1 < 20) );endmodule 
module brushtest (input [10:0] x1, x2, hcount, 
                                    input [9:0] y1, y2, vcount,
                                     output bool); 
      assign bool = ( ( ((hcount >= x1) && (hcount \leq x2)) || ((hcount
>= x2) && (hcount <= x1)) ) && 
 ( ((vcount >= y1) && (vcount <= 
y2)) || ((vcount >= y2) && (vcount <= y1)) );
endmodule 
module brushline (input [10:0] x1, x2, hcount, 
                                    input [9:0] y1, y2, vcount,
                                     output bool); 
     wire signed [10:0] diffx1 = x1 - hcount;<br>wire signed [9:0] diffy1 = y1 - vcount;
                            diffy1 = y1 - vcount;<br>diffx2 = x1 - x2;
     wire signed [10:0]wire signed [9:0] diffy2 = y1 - y2;
     wire signed [21:0] diff1 = diffx1 * diffy2;
     wire signed [21:0] diff2 = diffx2 * diffy1;
     assign bool = (diff1 < 800 + diff2) &&
                                          (diff2 < 800 + diff1) & &
```

```
( (hcount >= x1) && (hcount \le=
x2)) || ((hcount >= x2) && (hcount <= x1)) ) &&
                                          ( (vcount >= y1) && (vcount \le=
y2)) || ((vcount >= y2) && (vcount <= y1)) ) );
endmodule 
module brushdotlines (input [10:0] x1, x2, hcount, 
                                     input [9:0] y1, y2, vcount, 
                                     output bool); 
     wire [9:0] diffx1 = x1 - hcount;
     wire [9:0] diffyl = vcount - y2;
     wire [9:0] diffx2 = hcount - x2;
     wire [9:0] diffy2 = y1 - vcount;
     wire [10:0] diff1 = diffx1 * diffy1;
      wire [10:0] diff2 = diffx2 * diffy2;
      assign bool = ( (diff1 - diff2 < 20) && (diff2 - diff2 < 20) );
endmodule 
module brush2 (input [10:0] x, hcount,
                               input [9:0] y,vcount, 
                               output bool); 
      assign bool = ( ((hcount - x == 1) && (vcount - y == 7)) ||
                                          ((hcount - x == 1) && (vcount - y
== -1)) ||
                                          ((hcount - x == 1) && (vcount - y
= -2)) ||
                                          ((hcount - x == 1) && (vcount - y
== -3)) ||
                                          ((hcount - x == 2) && (vcount - y
= -1)) ||
                                          ((hcount - x == 2) && (vcount - y
== -2)) ||
                                          ((hcount - x == 2) && (vcount - y
== -3)) ||
                                          ((hcount - x == 3) && (vcount - y
== -1)) ||
                                          ((hcount - x == 3) && (vcount - y
== -2)) ||
                                          ((hcount - x == 3) && (vcount - y
== 4)) ||
                                          ((hcount - x == 4) && (vcount - y
== 4)) ||
                                          ((hcount - x == 5) && (vcount - y
== 4)) ||
                                          ((hcount - x == 0) && (vcount - y
= 4)) ||
                                          ((hcount - x == 0) && (vcount - y
== 0) ) ||
                                          ((hcount - x == 0) && (vcount - y
= -1)) ||
                                          ((hcount - x == 0) && (vcount - y
== -2)) ||
```
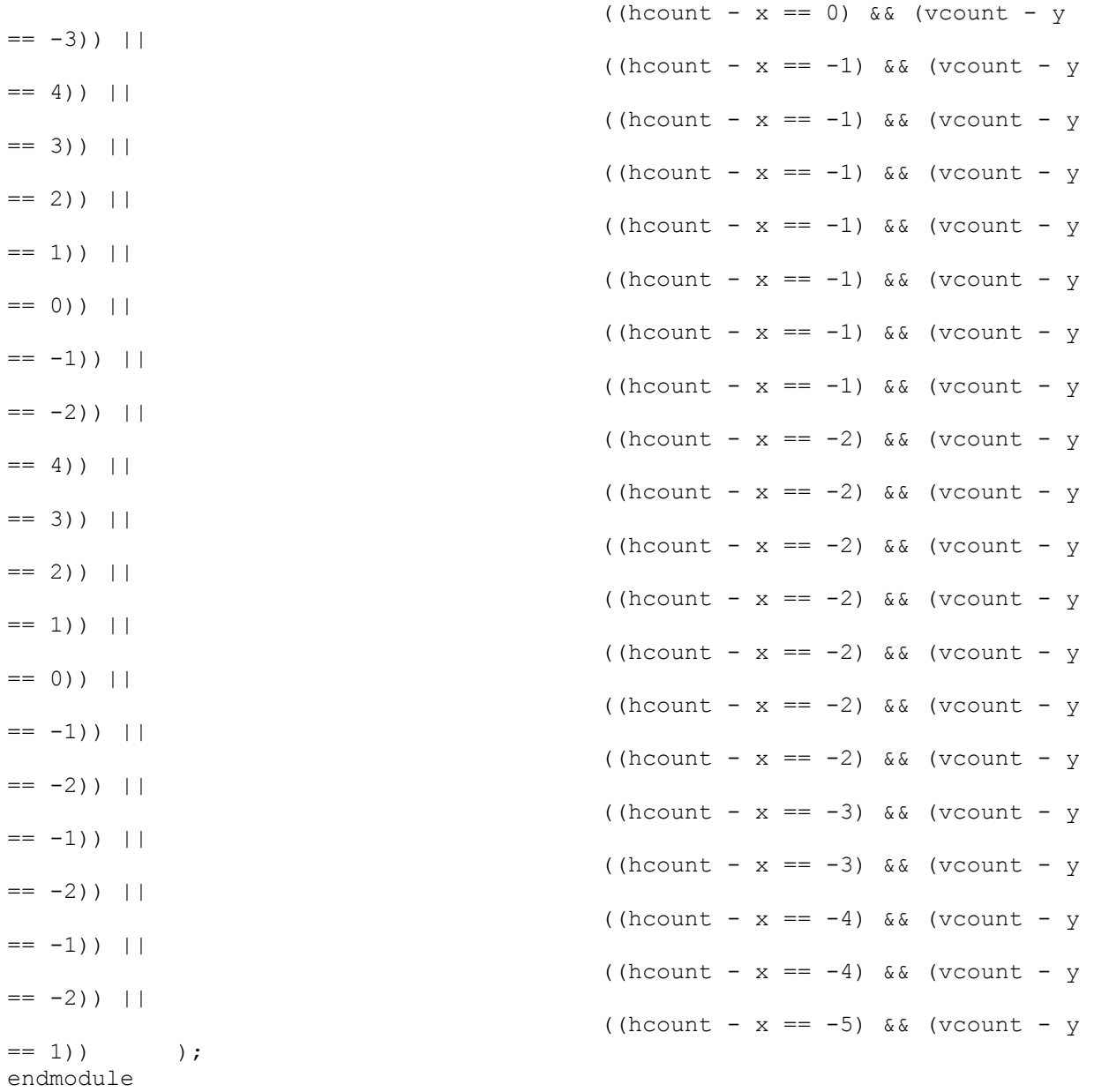

# **O brushcentergen.v**

`timescale 1ns / 1ps module brushcentergen( input [10:0] ix1,

 input [9:0] iy1, input [10:0] ix2, input [9:0] iy2, input clk, output brushenable, output reg [10:0] x1, output reg [9:0] y1, output reg [10:0] x2, output reg [9:0] y2, output reg [10:0] x3,

```
 output reg [9:0] y3, 
                                               output reg [10:0] x4, 
                                               output reg [9:0] y4, 
                                               output reg [10:0] x5, 
                                               output reg [9:0] y5); 
assign brushenable = 1;
 always @(posedge clk) begin 
      x1 \leq i x1;v1 \leq i v1;
      x2 \leq ix2;y2 \leq i y2;x3 \leq (ix1[10:0] + ix2[10:0]) / 2;y3 \leq (iy1[9:0] + iy2[9:0]) / 2;x4 \leq (3 * ix1[10:0] + ix2[10:0]) / 4; y4 <= (3 * iy1[9:0] + iy2[9:0]) / 4; 
      x5 \leq (ix1[10:0] + 3 * ix2[10:0]) / 4;
      y5 \leq (iy1[9:0] + 3 * iy2[9:0]) / 4; end
```
endmodule

# **P painter.v**

```
module painter(input vclock, 
                                input bool, 
                                input [17:0] color_in, 
                               input [17:0] color brush,
                                input [4:0] sat, 
                               output [17:0] color out);
      parameter maxsat = 32;wire [5:0] red out, green out, blue out;
      wire [5:0] red in = color in[17:12];
      wire [5:0] green in = color in[11:6];
      wire [5:0] blue \overline{in} = color \overline{in}[5:0];
      wire [5:0] red brush = color brush[17:12];
      wire [5:0] green brush = color brush[11:6];
      wire [5:0] blue brush = color brush[5:0];
      assign red out = ((red in * (maxsat - sat)) + (red brush * sat)) /
maxsat; 
      assign green out = ((green in * (maxsat - sat)) + (green brush * sat))
/ maxsat; 
      assign blue out = ((blue in * (maxsat - sat)) + (blue brush * sat)) /
maxsat; 
      assign color out = bool ? {red out, green out, blue out} : color in;
endmodule
```
## **Q gen\_paint\_zbt.v**

```
module gen_paint_zbt( 
  input clk,
```

```
input reset,
    input [10:0] x, 
    input [9:0] y, 
    input [17:0] data, 
 output reg [18:0] ntsc_addr, 
 output reg [35:0] ntsc_data, 
output reg butscave
    ); 
    always @ (posedge clk) begin 
          if (reset) begin 
                ntsc addr \leq 19'd0;
                ntsc data \leq 36'd0;
                ntsc_we \leq 0; end 
          else begin 
                ntsc addr <= \{y[9:0], x[9:1]\}; if (x[0]) begin // ends 1'b1 
                      ntsc data[17:0] \leq data;
                      ntsc we \leq 1;
                 end 
                 else begin // ends 1'b0 
                      ntsc data[35:18] <= data;
                      ntsc we \leq 0;
                 end 
          end 
    end
```

```
endmodule // ntsc_to_zbt
```
## **R grace\_vram\_display.v**

```
module grace_vram_display( 
       input reset, 
       input clk, 
       input [10:0] hcount, 
       input [9:0] vcount, 
       input [35:0] vram_read_data, 
      output reg [17:0] vr pixel,
       output wire [18:0] vram_addr 
       ); 
      assign vram addr = {vcount, hcount[9:1]};
   wire hc2 = hcount[0];
    reg [35:0] vr_data_latched; 
   reg [35:0] last vr data;
       always @(posedge clk) 
     last vr data \leq (hc2) ? vr data latched : last vr data;
    always @(posedge clk) 
      vr_data_latched <= (!hc2) ? vram_read_data : vr_data_latched; 
       always @ (*) begin // each 36-bit word from RAM is decoded to 4 bytes 
             case (hc2)
```

```
1'd1: vr pixel = last vr data[17:0];
                    1'd0: v\bar{p}ixel = last_vr_data[17+18:0+18];
              endcase 
       end 
endmodule
```
### **S svga.v**

```
module svga(input vclock, 
            output reg [10:0] hcount, // pixel number on current line<br>output reg [9:0] vcount, // line number
            output reg [9:0] vcount,
            output reg vsync, hsync, blank);
    // horizontal: 1056 pixels total 
    // display 800 pixels per line 
   reg hblank, vblank;
   wire hsyncon, hsyncoff, hreset, hblankon;
   assign hblankon = (hcount == 799);
   assign hsyncon = (hcount == 839);
   assign hsyncoff = (hcount == 967);
   assign hreset = (hcount == 1055);
    // vertical: 628 lines total 
    // display 600 lines 
   wire vsyncon, vsyncoff, vreset, vblankon;
   assign vblankon = hreset & (vcount == 599);
   assign vsyncon = hreset & (vcount == 600);
   assign vsyncoff = hreset & (vcount == 604);
   assign vreset = hreset & (vcount == 627);
    // sync and blanking 
   wire next hblank, next vblank;
    assign next_hblank = hreset ? 0 : hblankon ? 1 : hblank; 
   assign next vblank = vreset ? 0 : vblankon ? 1 : vblank;
    always @(posedge vclock) begin 
      hcount \leq hreset ? 0 : hcount + 1;
      hblank <= next hblank;
      hsync \leq hsyncon ? 0 : hsyncoff ? 1 : hsync; // active low
      vcount \leq hreset ? (vreset ? 0 : vcount + 1) : vcount;
       vblank <= next_vblank; 
       vsync <= vsyncon ? 0 : vsyncoff ? 1 : vsync; // active low 
      blank <= next vblank | (next hblank & ~hreset);
    end 
endmodule
```